### И с грустью, и с надеждой

Мнение о том, что школьная геометрия погибает (если уже не погибла) стало общим местом. Проблемы существовали всегда - всегда писали и говорили о том, что детям для ее изучения не хватает пространственного воображения, логического мышления и много чего еще. Но с приходом эры ЕГЭ ситуация дошла до своего логического конца, те есть зашла в тупик. Геометрию забросили учителя, на геометрию «забили» учащиеся. Это и понятно – всем нужны баллы на ЕГЭ, геометрия же много баллов не добавляет, а время на изучение отбирает.

Но вот поменялась концепция ЕГЭ по математике. Есть ли положительные изменения? Многие специалисты, которым я задавала этот вопрос, считают, что да. По крайней мере, те геометрические задания, которые используются в экзамене последние два года, задают хорошую, качественную геометрию и интересную, и логичную с точки зрения самого курса, и полезную для практического применения. Будем считать, что предпосылки для движения в положительном направлении здесь созданы. А что же в 9-м классе?

Весной и летом газета проводила опрос, выясняя, приветствуют ли учителя введение экзамена по математике взамен двух экзаменов: обязательного по алгебре и по выбору по геометрии. Мнения разделились практически поровну. Но интересно здесь то, что, обосновывая свое мнение, учителя больше выбирали варианты ответа, которые начинались со слов «это плохо». Например, их беспокоит, что это приведет к потере устного экзамена по геометрии, что включение геометрии – объективно трудного предмета – сделает экзамен непосильным для значительной части учащихся. И очень многие, оставляя свой комментарий, писали о необходимости дополнительных часов на изучение геометрии. Все это, похоже, говорит о том, что геометрию поднять с колен учитель хочет, но возможностей для этого пока не видит. Что ж, будем искать вместе.

Но есть и приятные события. В очередной раз лучшим учителем года признается учитель математики, что свидетельствует о пиитете перед математикой и теми, кто ее преподает. В этом году - это Михаил Ильич Случ, учитель математики и директор школы  $N<sub>2</sub> 1060$ г. Москвы.

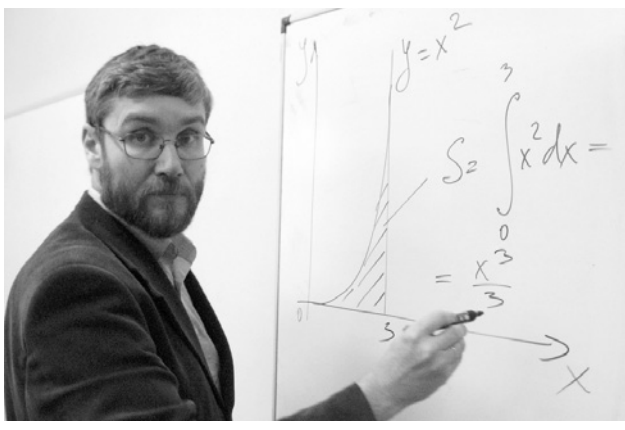

Поздравляем победителя и рады за математику!  $\Lambda$ . Рослова  $\parallel$ 

### **TEMA HOMEPA**

ПТИЦА ФЕНИКС -**ГЕОМЕТРИЯ** 

### **СОДЕРЖАНИЕ**

#### Мнения

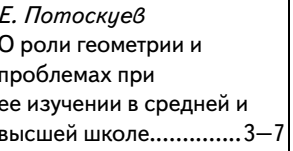

#### Компьютер на уроке **МАТАМАТИКИ**

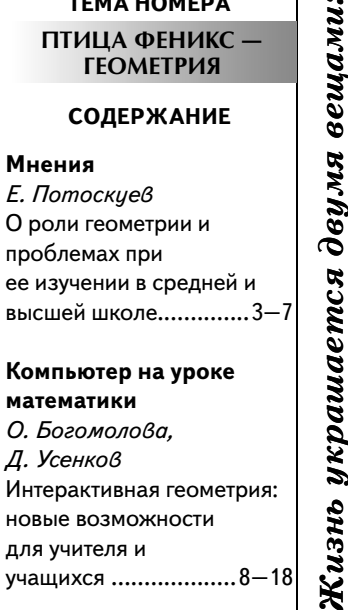

занятием математикой и ее преподаванием

(для организаций)<br>(для организаций)

 $32\ 594$  (

030 (для индивидуальных подписчиков)<br>073 (для индивидуальных подписчиков)

 $379$ 

каталог агентства «Роспечать»<br>каталог агентства «Почта России»

Индексы подписки:

### Предлагаю коллегам

Т. Епифанова Теоремы об углах в окружностях, не входящие в школьный курс ...... 19-21

### Т. Бежани

Действия над отрезками и углами как дополнительное построение .............. 27-29

### На стенд

Стенгазета, Вып. 25 Такие разные шифры: главное - ключ!...... 24-25

Лирика Т. Мазелина Математика.............. 30-33

### Олимпиады, конкурсы, турниры А. Блинков, В. Гуровиц,

А. Иванищук, А. Мякишев, П. Чулков, Б. Френкин Турнир Архимеда. Московская математическая регата. 11 класс .................... 35-41

### Лекторий

Л. Кузнецова, С. Суворова, Л. Рослова Экзамен для девятиклассников: содержание алгебраической подготовки. Лекция 5 .................. 42-47

### Информация...........34, 48

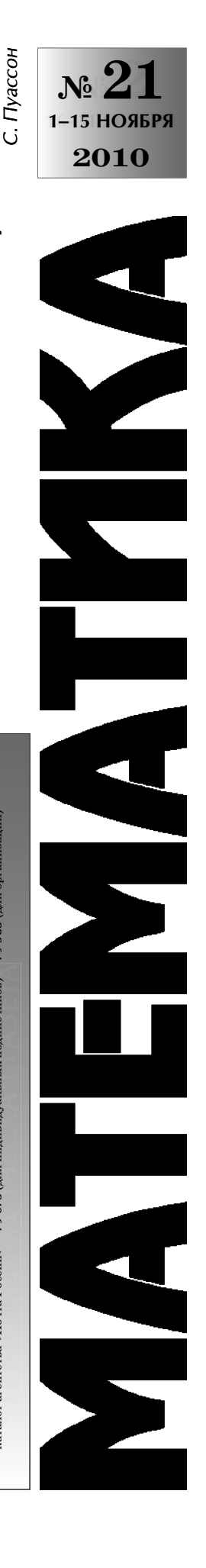

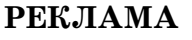

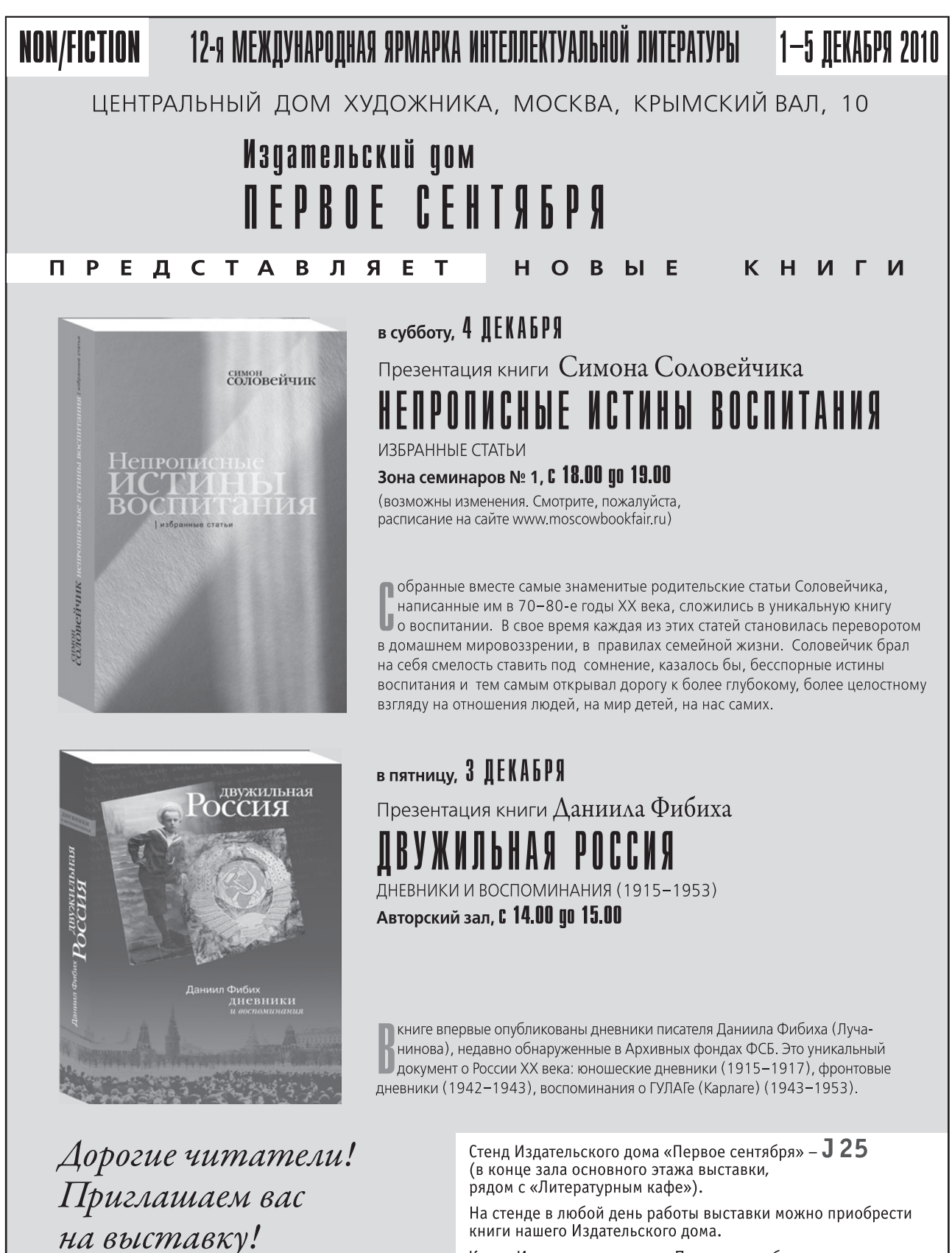

Книги Издательского дома «Первое сентября» также можно заказать в интернет-магазине http://shop.1september.ru

### МНЕНИЯ

Тема номера: «Птица Феникс — геометрия»

Е. ПОТОСКУЕВ, г.Тольятти

 $\overline{\mathbf{3}}$ 

## О роли геометрии и проблемах при ее изучении В СРЕДНЕЙ И ВЫСШЕЙ ШКОЛЕ

Геометрия является самым могущественным средством для изощрения наших умственных способностей и дает нам возможность правильно мыслить и рассуждать.

Галилео Галилей

Что же можно сказать о роли изучения геометрии в наш XXI век?

Геометрия, как учебный предмет, играет огромную роль в развитии познавательной активности и любознательности, логического мышления и пространственного воображения учащихся. Изучение геометрии формирует не только специальные геометрические знания учащихся, но и играет огромную роль в общем развитии личности, ее умении логически мыслить и доказательно обосновывать истинность утверждений в любой сфере деятельности.

Соприкосновение с геометрией носит познавательный, воспитательный, развивающий и вдохновляющий характер. При изучении геометрии и обучении геометрии происходит духовное развитие личности. Уместно вспомнить слова А.С. Пушкина: «Вдохновение нужно в поэзии как в геометрии».

Обоснования геометрических комбинаций, которыми учащиеся оперируют при доказательстве теорем и решении задач, естественным образом способствуют развитию и повышению культуры речи в силу требования обосновывать любое геометрическое утверждение. Поэтому обучение языку геометрии является одной из важнейших целей математического образования, интеллектуального развития творческой личности. Причем хорошее геометрическое образование, пространственное воображение и логическое мышление — необходимые атрибуты не только математика, но и инженера, и экономиста, и дизайнера, и юриста, и программиста, а также специалистов многих других профессий.

В основе геометрического образования лежит один из самых нравственных принципов — принцип доказательности. Но именно принцип доказательности должен быть составной частью юриспруденции. А разве не аксиоматический метод, метод постулатов, называемых законами, положен в основу законотворческой деятельности?

Дедуктивный метод изложения геометрии (в сочетании с наглядностью), логическая последовательность геометрических теорем, логика теоретических обоснований, методы и факты геометрических исследований и открытий - все это создает удивительно цельный и гармоничный мир геометрии, способствует эстетическому воспитанию человека.

Можно с полной уверенностью сказать, что из всех математических дисциплин именно занятие геометрией в наибольшей мере способствует развитию интуиции и воображения, а следовательно, способствует творческому развитию личности, так как интуиция и воображение - основа любого творчества. Великий французский ученый Анри Пуанкаре говорил: «Логика доказывает, а интуиция - творит. Быть критиком хорошо, быть творцом — еще лучше... Без нее (интуиции) математик был бы похож на того писателя, который безупречен в правописании, но у которого нет мыслей».

Андрей Николаевич Колмогоров, один из крупнейших аналитиков и логиков XX века, в своих выступлениях и беседах неоднократно говорил, что многие его открытия были вызваны к жизни неожиданно возникшей геометрической картинкой.

### Тема номера: «Птица Феникс — геометрия»

К сожалению, геометрическое образование в сегодняшней российской средней и высшей педагогической школе вызывает определенную озабоченность и тревогу. Педагогическому сообществу России предстоит решить ряд проблем качественного улучшения геометрического образования учащихся школ и студентовматематиков педагогических вузов. Среди них первостепенными являются проблемы развития пространственного воображения, графической культуры, логического мышления и умений аргументированно обосновывать возникающие утверждения.

Обратимся к вопросу развития и становления графической культуры учащихся.

Ключ к изучению геометрии — интуитивное, живое пространственное воображение в сочетании со строгой логикой мышления. Владение геометрией означает умение решать геометрические задачи. Но прежде чем приступить к решению, необходимо наглядно представить, вообразить, нарисовать фигуры, о которых идет речь в этой задаче. Таким образом, первым и важнейшим этапом решения геометрической задачи является построение верного, наглядного чертежа (рисунка) по условию этой задачи. О роли рисунка при решении задачи великий математик Леонард Эйлер говорил: «Мой карандаш бывает еще остроумней моей головы».

Любому учителю математики известны трудности, которые возникают у начинающих изучать стереометрию, из-за неумения сделать «удобный» рисунок, наглядно и «просто» изобразить фигуру, расположенную в пространстве. Еще большую трудность вызывают дополнительные построения на уже построенном изображении. Одна из причин возникновения этих затруднений — слабое развитие пространственного воображения или вообще его отсутствие.

Многие педагоги и методисты объясняют это отсутствие тем, что на протяжении трех лет (7-9-х классов) все фигуры, рассматриваемые как при изучении теоретического материала планиметрии, так и при решении планиметрических задач, были плоскими, и учащиеся изображали их по форме такими, какими они были заданы в условиях задач. При этом все построения осуществлялись с помощью циркуля и линейки. И вдруг при изучении стереометрии все резко изменилось. Учитель чертит куб, говорит, что в основании его лежит квадрат, а сам показывает на параллелограмм с тупым углом и неравными смежными сторонами. Выясняется, что для изображения на плоскости правильного треугольника, расположенного в пространстве, не нужны циркуль и линейка.

Что-то совершенно непонятное начинается при решении задач на построение изображений пространственных фигур на плоскости. Для учащихся становится неожиданным, что существуют совершенно другие правила изображения фигур, расположенных в пространстве. При этом требуется, чтобы построенное изображение было верным, наглядным и полным. И хотя рисунок не имеет доказательной силы, даже если он выполнен безупречно, тем не менее верно, наглядно и хорошо выполненный рисунок (чертеж)  $\kappa$  задаче — это надежный помощник при ее решении. С такого изображения-рисунка должно начинаться решение любой геометрической задачи. Но именно при выполнении необходимого «задачного рисунка» и возникают проблемы у учащихся.

Учащиеся на начальном этапе изучения стереометрии затрудняются при изображении фигур по условию задачи, медленно и не всегда с первого раза делают хороший рисунок. Опыт подтверждает, что на первых уроках стереометрии целесообразно и методически оправдано делать чертежи к некоторым задачам самому учителю, одновременно с учениками, или же ученикам под непосредственным руководством учителя.

Очень важным элементом «задачного рисунка» является его простота, лаконичность. Ведомый учителем ученик должен научиться изображать на рисунке только те фигуры, которые «функционируют» при решении данной задачи. Не следует изображать те фигуры, которые «не функционируют», их наличие делает рисунок перегруженным, в результате чего он не облегчает, а затрудняет решение задачи. На таком рисунке, образно выражаясь, «за деревьями не видно леса».

Вместе с тем во многих случаях становится недостаточным первоначальное построение фигур, которые заданы в условии задачи. В процессе решения возникает необходимость дополнительных построений на уже построенном чертеже: без них решение задачи становится невозможным. Выполнение этих дополнительных построений — другая, еще большая проблема при решении задач как планиметрии, так и стереометрии.

Иногда в результате анализа решения задачи приходится отказываться от уже построенного изображения и выполнять новый чертеж, обладающий большей простотой и наглядно-

### мнения

стью, наиболее верно изображающий расположение фигур в соответствии с условием задачи. В этой связи следует вырабатывать умение учащихся быстро выполнять «рабочий», черновой, эскизный рисунок от руки, в отличие от рисунка «чистового», аккуратно выполненного при оформлении решения задачи. Умение пользоваться эскизными, черновыми рисунками необходимо вырабатывать у учащихся уже при изучении планиметрии. Для выработки навыка быстрого изменения рисунка полезны домашние «опорные» графические работы по изображению различных конфигураций основных фигур - как планиметрических, так и стереометрических.

Можно предложить учащимся, например, задания такого содержания.

Сделайте чертежи по условиям задач, используя данные в них обозначения.

**1.** Плоскости  $\alpha$ ,  $\beta$  и  $\gamma$  имеют единственную общую точку  $A$ .

2. Прямые  $AB$  и  $MT$  таковы, что точка  $A$  не принадлежит плоскости ВМТ, а точка В не принадлежит прямой  $MT$ .

3. На прямой  $a$ , пересекающей плоскость  $\alpha$  в точке А, выбраны точки М и Т по разные стороны от точки А. Прямые МК и ТН параллельны между собой и пересекают плоскость α соответственно в точках Ки Н.

4. Две вершины треугольника АВС лежат в плоскости α, а вершина С не лежит в этой плоскости. Прямая  $d$  пересекает стороны СВ и СА соответственно в точках  $M$  и  $T$ , а плоскость  $\alpha$  в точке К.

5. Прямая а параллельна каждой из пересекающихся плоскостей α и β.

6. Плоскости  $\alpha$  и  $\beta$  имеют общую прямую  $a$ , плоскости  $\alpha$  и  $\gamma$  — общую прямую b, плоскости  $\gamma$ и  $\beta$  — общую прямую *c*. Прямые *a* и *b* пересекаются в точке  $M$ .

7. Плоскости  $\alpha$  и  $\beta$  имеют общую прямую  $a$ , плоскости  $\alpha$  и  $\gamma$  — общую прямую b, плоскости  $\gamma$  и  $\beta$  — общую прямую с. Прямые а и b параллельны.

8. Плоскости  $\alpha$  и  $\beta$  имеют общую прямую  $a$ , плоскости <br/>α и  $\gamma$  — общую прямую $b,$ а плоскости γи β параллельны.

9. Прямая КМ перпендикулярна плоскости квадрата КТРС, а прямая МА перпендикулярна прямой РТ.

10. Прямая КМ перпендикулярна плоскости квадрата КТРС, а прямая МА перпендикулярна прямой  $CT$ .

Умение строить верный чертеж, обладающий наглядностью и простотой, приобретается решением достаточно большого числа задач различной степени сложности. Только с опытом приходит умение варьирования между эскизом «от руки» и точным рисунком при решении данной задачи, и важно выработать у учащихся привычку начинать решение любой геометрической задачи с соответствующего ее условию рисунка. (Полезно помнить слова А.С. Пушкина: «И опыт - сын ошибок трудных...»)

5

Необходимо выработать понимание учащимися того, что аргументированные объяснения шагов первоначального и дополнительного построений изображения составляют своеобразный анализ решения геометрической задачи и «открывают путь» к ее решению: здесь устанавливаются необходимые аффинные и метрические взаимосвязи, соотношения между данными и искомыми фигурами.

Рассмотрим, например, решение следующей планиметрической задачи.

Задача. Медиана ВН треугольника АВС пересекается с его биссектрисой АМ в точке К и делится этой точкой на два равных отрезка (рис. 1). Найдите площадь этого треугольника, если  $BH = 10 \text{ cm}, AM = 12 \text{ cm}.$ 

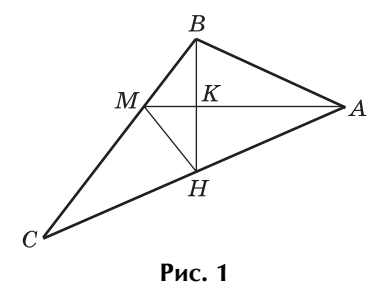

Для решения этой задачи следует изобразить треугольник АВС, соответствующий условию: не в любом треугольнике биссектриса одного его угла делит пополам медиану, проведенную из вершины другого угла. Необходим анализ данной геометрической ситуации. Ученик должен проделать логические рассуждения, мысленно представить соответствующую «геометрическую картинку», затем нарисовать ее и только после этого производить необходимые вычисления.

Можно рассуждать следующим образом.

Так как точка  $K$  — середина ВН и АМ — биссектриса угла  $BAC$ , то  $AK$  — медиана и биссектриса в треугольнике АВН. Поэтому треугольник  $ABH$  — равнобедренный  $(AB = AH)$  и  $AK$  его высота. Значит, для решения задачи сначала

### МНЕНИЯ

Тема номера: «Птица Феникс — геометрия»

нужно построить равнобедренный треугольник  $ABH$  и его медиану AK, а затем на луче АH построить точку С такую, что  $AC = 2AH$ . Тогда треугольник  $ABC$  — искомый и  $AM$  (продолженный отрезок  $AK$ ) — его биссектриса.

Теперь можно приступать к необходимым вычислениям.

Случается, что чертеж, на котором изображена комбинация нескольких фигур, оказывается достаточно сложным. В таком случае полезно строить выносной рисунок (чертеж). А это проблема другого качества.

Методически оправдано в качестве иллюстрационного материала использовать готовые чертежи, так называемые «полуфабрикаты» в рабочих тетрадях. Однако не следует злоупотреблять рабочими тетрадями и интерактивной доской, так как их использование автоматически уничтожает творческую составляющую геометрического мышления: учащиеся при изучении геометрии перестают творить, превращаются в «заложников» этих рабочих тетрадей и интерактивных досок.

Наблюдается довольно тревожная картина: внедряются тесты - с выбором ответов и без объяснения решений (читай: уничтожение логической составляющей мышления); в рабочих тетрадях внедряются рисунки к задачам — для сокращения времени их решения. А на самом деле внедряется псевдотворчество, псевдоразвитие пространственного воображения, логического мышления, геометрически грамотной речи и графической культуры. О каком техническом перевооружении в масштабах страны можно говорить при такой методике изучения геометрии?

Напомню слова американского математика А. Нивена: «Математику нельзя изучать, наблюдая, как это делает сосед». Именно рабочая тетрадь, интерактивная доска играют роль опасного «соседа» при изучении геометрии, поэтому «сотрудничество» с ними должно быть «чутким, внимательным и бережным». Каждому овощу свое время. В учебном процессе все тренировочные процедуры учащийся должен проделывать сам. Следует четко различать использование компьютерных технологий в учебном процессе и использование их в производственной, научноисследовательской практике. (Известна «польза» от неверно организованного введения в обращение микрокалькулятора в начальной школе.)

Другой проблемой, которую приходится решать при изучении геометрии и особенно стереометрии, является выработка у учащихся умения аргументированно обосновывать утверждения, возникающие в ходе решения задачи.

Опыт работы в классах различной профильной ориентации позволяет сделать вывод о том, что с самых первых уроков изучения как планиметрии, так и стереометрии необходимо вырабатывать у учащихся привычку аргументированно обосновывать утверждения, возникающие при решении задачи и доказательстве теоремы. Если такой привычки ученик не приобретет на начальном этапе изучения геометрии, то в будущем его решения геометрических задач будут состоять из одних вычислений, а в записи решения будут присутствовать «алгебра и арифметика», но конструктивно-логическая, геометрическая составляющая решения будет отсутствовать.

Острота проблемы аргументации решений геометрических задач может быть уменьшена, если методически разумно использовать опорные задачи. Опорные задачи составляют тот рабочий аппарат, использование которого облегчает и ускоряет процесс решения и оформления решения более сложных задач. Достаточно один раз доказать некоторый «опорный» факт и далее пользоваться им в рабочем порядке всякий раз, когда он встречается при решении очередной задачи. Учащийся, владеющий умением быстро решать опорные задачи, может анализировать и синтезировать процесс решения содержательной геометрической задачи, расчленяя ее на поэтапное решение знакомых ему опорных задач.

Геометрическое образование должно осуществляться на таком уровне, чтобы выпускник учебного заведения понимал и ощущал повышение приобретенной им геометрической культуры. И помощником в этом учащемуся должен стать учитель математики.

Математик и педагог с мировым именем Д. Пойа в своей книге «Математическое открытие» говорит о том, что «владение математикой» — «это есть умение решать задачи, причем не только стандартные, но и требующие известной независимости мысли, здравого смысла, оригинальности, изобретательности». Далее там же: «Учитель обязан хорошо знать то, чему он собирается учить. Он должен показывать учащимся, как решать задачи... однако, в программе, по которой он занимался когда-то, не уделялось достаточного внимания овладению основным содержанием предмета, а на выработку у будущего учителя умения рассуждать, решать задачи и творчески мыслить и вовсе не обращалось внимания. В этом, как мне кажется, заключается самый главный недостаток современной систе-

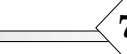

Тема номера: «Птица Феникс — геометрия»

мы подготовки учителя математики для средней ШКОЛЫ».

Когла речь идет  $\Omega$ профессиональногеометрической подготовке учителя математики, то под этим понимается не только глубокое и прочное знание учителем всех программных разделов курса школьной геометрии, но и знание методических особенностей и специфики обучения геометрии. В этой связи полезно вспомнить слова известного французского философа К.А. Гельвеция: «Требуется больше ума, чтобы передать свои мысли, чем их иметь».

Проблема качественного улучшения геометрической составляющей профессиональной подготовки учителя математики в педагогическом вузе может быть решена или введением единого обязательного курса элементарной геометрии, или изучением элементарной геометрии в виде отдельных модулей в общем курсе педвузовской геометрии, «по-клейновски» комментируя разделы элементарной геометрии с точки зрения высшей.

Качественному улучшению геометрической составляющей профессионально-педагогической подготовки будущего учителя математики должны способствовать различные спецсеминары и спецкурсы по элементарной геометрии, выполнение студентами курсовых и дипломных работ по элементарной геометрии и методике её преподавания.

Особое внимание следует уделить решению интересных и красивых геометрических задач, задач повышенной сложности, в том числе олимпиадных задач. Школы испытывают дефицит учителей математики, способных заниматься подготовкой учащихся к решению олимпиадных задач.

B формировании геометрической составляющей будущего учителя математики и качественном ее усилении важную роль играет профессорско-преподавательский состав кафедр геометрии педвузов. Если в педагогическом вузе преподаватели кафедры геометрии с уважением относятся к школьной геометрии и преподавание вузовской геометрии носит профессионально-педагогическую направленность, то выпускники этого вуза становятся высококвалифицированными учителями математики, а их ученики приобретают глубокие и прочные знания по геометрии, становятся творческими личностями, востребованными в любой сфере интеллектуальной деятельности.

Вспоминаются 70-е годы — время перехода на новые программы и учебники по геометрии в средней и высшей школе (педагогическом вузе). Тогда обнаружилась неготовность учителей математики к реализации новых положений программы геометрии (векторы, геометрические преобразования, теория множеств, сечения многогранников). Поэтому в то время органами управления образования, всеми областными ИУУ проводились серьезные курсы повышения квалификации учителей математики. В настоящий момент, в связи с загадочными и совершенно непонятными направленностью, организацией и проведением итоговой аттестации (ГИА и ЕГЭ), складывается тревожная ситуация: учителя «теряют» навык правильно излагать теорию курса школьной геометрии, верно, с полной аргументацией решать геометрические задачи. Возникает острая необходимость в проведении курсов повышения квалификации учителей математики по вопросам изучения геометрии в общеобразовательных и профильных классах школ России.

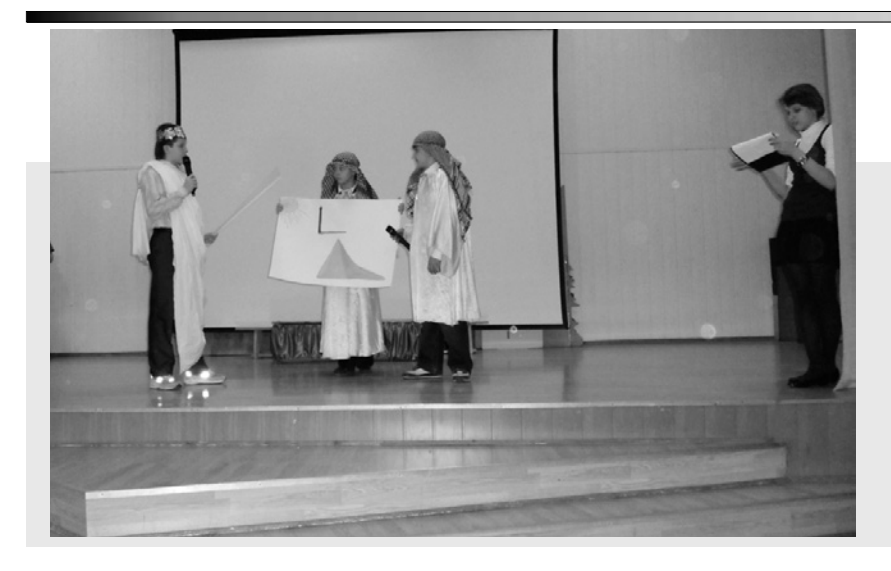

### ФОТО НА КОНКУРС

Фалес в гостях у египтян Автор: И.Н. Чернова, учитель математики средней школы № 1338, г. Москва

**MATEMATHKA +**  $\mathbb{N}21/2010$ КОМПЬЮТЕР НА УРОКЕ МАТЕМАТИКИ

Тема номера: «Птица Феникс — геометрия»

О. БОГОМОЛОВА, Д. УСЕНКОВ, Москва

## Интерактивная геометрия: новые возможности для учителя и учащихся

Информационные и коммуникационные технологии (ИКТ) сегодня оказывают значительное влияние на жизнь всего современного общества и каждого из нас в отдельности. Разнообразные средства ИКТ, прежде всего современные персональные компьютеры, оснащенные соответствующими периферий-НЫМИ УСТРОЙСТВАМИ И ПРОГРАММным обеспечением, находят широкое применение в науке, производстве и повседневной жизни. Все это обусловливает важность внедрения ИКТ в систему образования: с одной стороны, школа решает свою основную задачу по подготовке учащихся к жизни в современном информационном обществе, а с другой - грамотное применение средств ИКТ в образовательном процессе существенно повышает его эффективность.

Преподавание математики вообще и геометрии в частности представляет собой область, весьма благоприятную ДЛЯ реализации передовых

Специфика такого предмета, как геометрия, заключается в том, что в нем практически все объяснения основываются на графических построениях, выполняемых по строго определенным правилам, - причем такие построения требуют от учащегося развитого «плоскостного» и пространственного мышления, развитых навыков чтения, понимания чертежа и взаимодействия составляющих его геометрических объектов. Кроме того, многие теоремы курса геометрии для понимания их доказательства требуют выполнения большого числа различных возможных вариантов построения фигур.

До недавнего времени все, на что могли рассчитывать учителя и учащиеся, сводилось к статичным иллюстрациям в учебнике либо к пошагово выполняемым, в сопровождении соответствующих пояснений, но тоже по сути своей статичным чертежам на доске. Однако сегодня уже существуют специальные «виртуальные лаборатории», позволяющие не только выполнять те или иные графические построения (в том числе автоматически по всем правилам геометрии, например, строить касательные, параллельные или перпендикулярные прямые, выполнять центральную или зеркальную симметрию), но и произвольно менять параметры построенных фигур с сохранением всех правил их построения (например, касательные остаются касательными, перпендикуляры перпендикулярами и т.д.). Сразу отметим, что такие программы идеально сочетаются с установвозможностей современного компьютерного оборудования, КОТОРОЕ ПОЗВОЛЯЕТ НЕ ТОЛЬКО СУщественно облегчить работу самого учителя при подготовке и проведении урока, но и предоставить учащимся максимально наглядный материал, а в ряде случаев - создать творческую учебную среду, позволяющую ученикам совершенствовать навыки собственного интуитивного мышления, а не только лишь следовать за объяснениями учи-ТАЛЯ

ленными уже во многих школах интерактивными досками, позволяющими манипулировать изображенными объектами непосредственно на рабочем поле доски (например, для досок типа SmartBoard такое манипулирование можно выполнять прямо пальцем!). Дидактический потенциал таких «виртуальных лабораторий» достаточно высок и при использовании обычного проектора и компьютерной мыши или даже при индивидуальном применении на ученических ПК.

Программная среда «1С: Математический конструктор», разработанная фирмой «1С», по назначению и принципам работы аналогична «Живой геометрии», но обеспечивает более широкий спектр возможностей. В настоящее время издана версия этой программы под номером 4.5, дополненная коллекцией интерактивных моделей из более 200 интерактивных заданий и демонстраций по всем разделам школьного курса математики; предыдущие версии 4.0 и 3.0 бесплатно доступны всем учителям и учащимся на сайте Единой коллекции цифровых образовательных ресурсов  $(\text{http://school-collection.edu.ru/programs/tla/}).$ 

Программную среду «Математический конструктор» можно использовать дома, она позволит учащимся эффективно осваивать школьный курс математики, можно использовать и в школе при различных формах проведения занятий. Она дает возможность учителю ставить перед школьниками творческие задачи и организовать проектную работу, повышает мотивацию учеников, а также

### КОМПЬЮТЕР НА УРОКЕ МАТЕМАТИКИ

Тема номера: «Птица Феникс — геометрия»

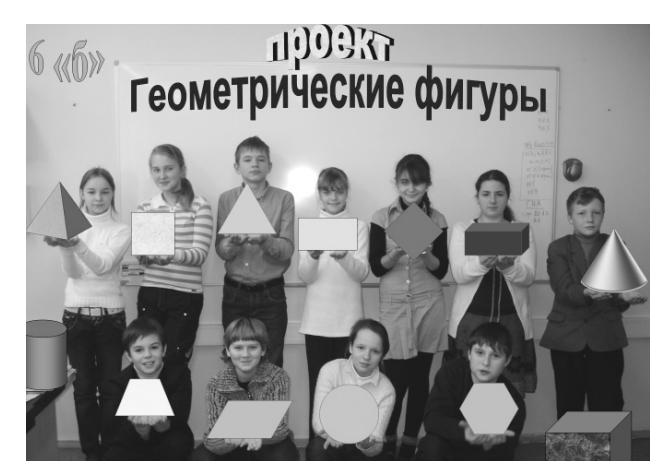

Рис. 1. «Титульная страница» электронного учебного пособия «Геометрические фигуры»

демонстрирует пример эффективного применения современных информационных технологий для моделирования и визуализации математических понятий. При всем этом программа «Математический конструктор» имеет легкий в освоении пользовательский интерфейс. С уже созданными с ее помощью моделями могут работать даже младшие школьники, особенно при использовании интерактивной доски. Опыт авторов статьи показывает, что и полноценное конструирование геометрических чертежей в «Математическом конструкторе» вполне по силам учащимся даже 5-6-х классов. Так, например, в 2009/10 учебном году учащиеся 6-го класса московской школы № 1360 успешно выполнили с применением «Математического конструктора» достаточно сложный коллективный творческий учебный проект по созданию электронного учебного пособия по теме «Гео-

метрические фигуры» (рис. 1), в ходе которого учащиеся должны были (каждый — для определенной геометрической фигуры) найти информацию о способах ее построения, реализовать эти построения в «Математическом конструкторе» и записать ход выполнения этих построений в видеоролик при помощи утилиты «захвата» видеоизображения на экране монитора. Проект получил первое место среди коллективных проектов на окружном конкурсе Восточного административного округа Москвы.

Вместе с тем, хотя освоить «Математический конструктор» на «пользовательском» уровне достаточно просто, учителю, желающему применять эту программу в ходе преподавания своего предмета, необходимо более глубоко ознакомиться с ее возможностями (как с технической, так и с методической точки зрения). Сделать это позволяет развернутая система встроенной подсказки, имеющаяся в самой программе и снабженная достаточно большим количеством примеров (даже если не учитывать упомянутую выше коллекцию интерактивных моделей в комплекте версии 4.5). А предлагаемые ниже материалы в форме пошагового практикума с заданиями различных уровней сложности, как надеются авторы, не только позволят учителям математики ознакомиться с основными возможностями и принципами работы в среде «Математического конструктора», но и послужат основой для проведения, по крайней мере нескольких первых, занятий со школьниками по освоению этой «виртуальной лаборатории».

9

Рассмотрим несколько примеров реализации возможностей применения «Математического конструктора» для проведения занятий по геометрии.

### Задача 1. Сумма углов в треугольнике.

Докажем, что сумма углов любого треугольника равна 180°.

1. Запустите «1С: Математический конструк-TOD».

2. Выберите инструмент построения точек • и поставьте на рабочем поле точку. Аналогичным способом поставьте еще две точки в произвольных местах рабочего поля (рис. 2; точки сразу получают буквенные обозначения).

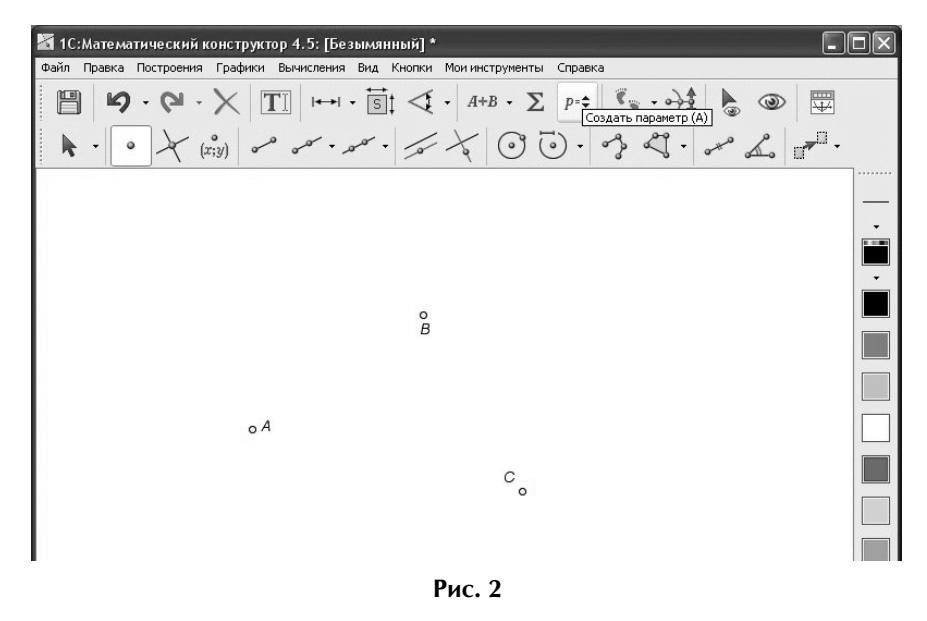

**MATEMATHKA •**  $\mathbb{N}21/2010$ КОМПЬЮТЕР НА УРОКЕ МАТЕМАТИКИ

Тема номера: «Птица Феникс — геометрия»

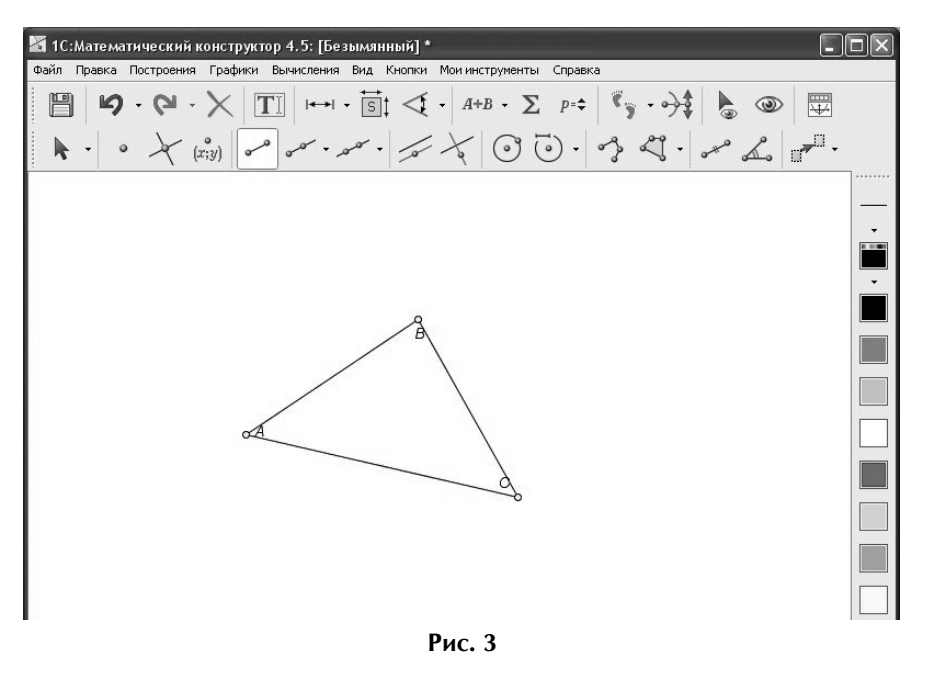

• для угла  $BAC$  — щелкнуть на точке  $B$ , затем  $-A$ , затем —  $C$ ;

• для угла  $ABC$  — щелкнуть на точке  $A$ , затем  $-B$ , затем —  $C$ ;

• для угла  $BCA$  — щелкнуть на точке  $B$ , затем  $-C$ , затем  $-A$ .

5. Щелкните мышью на мини-кнопке • справа от кнопки с изображением угла и выберите в раскрывшемся меню инструмент «Все углы в треугольнике»  $| \triangleleft |$ :

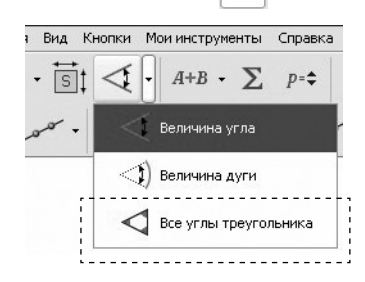

3. Выберите инструмент рисования отрезков • Предкая мышью точно по ранее построенным точкам, нарисуйте стороны треугольника (рис. 3; точка при точном наведении на нее курсора мыши подсвечивается голубым контуром).

4. Выберите инструмент пометки углов Поочередно щелкните на трех вершинах треугольника, чтобы отметить соответствующие **VГЛЫ** (рис. 4):

6. Щелкните мышью поочередно на каждой из вершин треугольника (по часовой стрелке). Справа появятся поля с обозначениями каждого из трех углов и указаниями их величин в градусах с десятыми долями (рис. 5).

7. Выберите инструмент выбора объектов  $\blacktriangleright$ . Выделите мышью все три ранее добавленных поля с обозначениями и величинами углов  $(pnc. 6)$ .

> 8. Выберите инструмент вычисления суммы A+B . (если его нет, то щелкните мышью на мини-кнопке • слева от кнопки Уи выберите указанный инструмент в раскрывшемся меню). Рядом с выделенными полями углов появится еще одно поле с записью и величиной суммы трех указанных углов (рис. 7). Если потребуется, то мышью передвиньте его в окне программы так, чтобы оно было видно целиком.

9. Как видим, сумма всех трех углов треугольника равна 180°. Наведите курсор мыши на любую вершину треугольника (должен быть

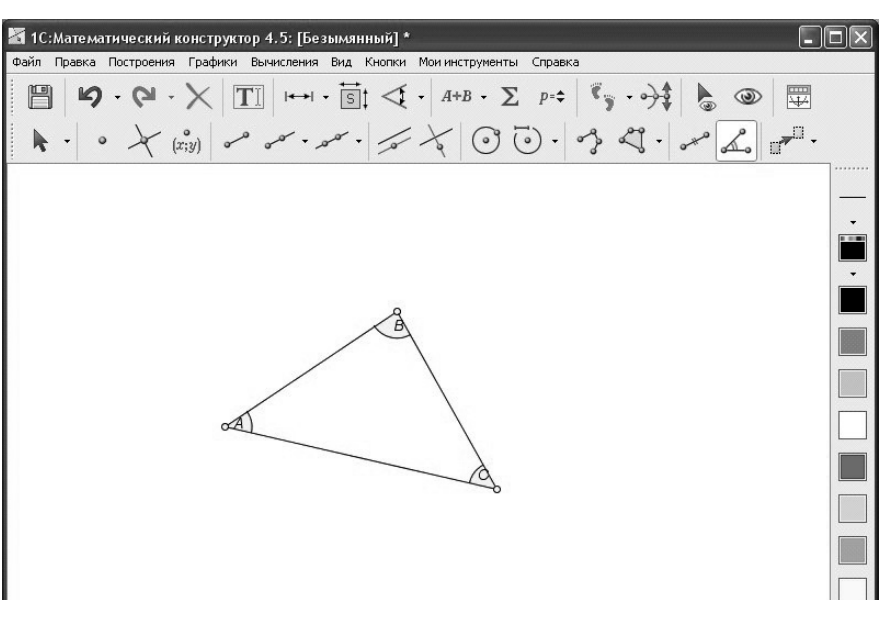

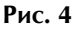

### КОМПЬЮТЕР НА УРОКЕ МАТЕМАТИКИ

Тема номера: «Птица Феникс — геометрия»

выбран инструмент ( ), нажмите левую кнопку мыши и перетаскивайте выбранную вершину в произвольных направлениях, меняя вид треугольника и наблюдая за изменениями величин его углов. Убедитесь, что при любых таких изменениях сумма величин всех трех углов всегда равна 180°. Аналогичным образом попробуйте перетащить две другие вершины.

10. Свойство доказано.

Задача 2. Построение равнобедренного треугольника.

1. Запустите программу «1С:Математический конструктор».

2. Выберите инструмент построения окружности по центру и точке (3). Щелкните мышью в середине рабочего поля, чтобы отметить центр, а затем - в другой точке сбоку, чтобы определить точку на окружности и тем самым задать ее радиус (рис. 8; окружность при этом рисуется динамически).

3. Выберите инструмент построения луча рел. Щелкните мышью сначала в центре окружности, а затем в желаемом месте на этой окружности (при этом окружность будет подсвечена голубым цветом). Аналогичным образом постройте второй луч из центра окружности (рис. 9).

4. Выберите инструмент построения отрезка  $\sim$ . Щелкните мышью поочередно в точках В и С, чтобы построить основание треугольника (рис. 10).

5. Выберите инструмент скрытия объектов • Поочередно щелкните мышью на окружности, точке А и каждом из лучей, - они исчезнут.

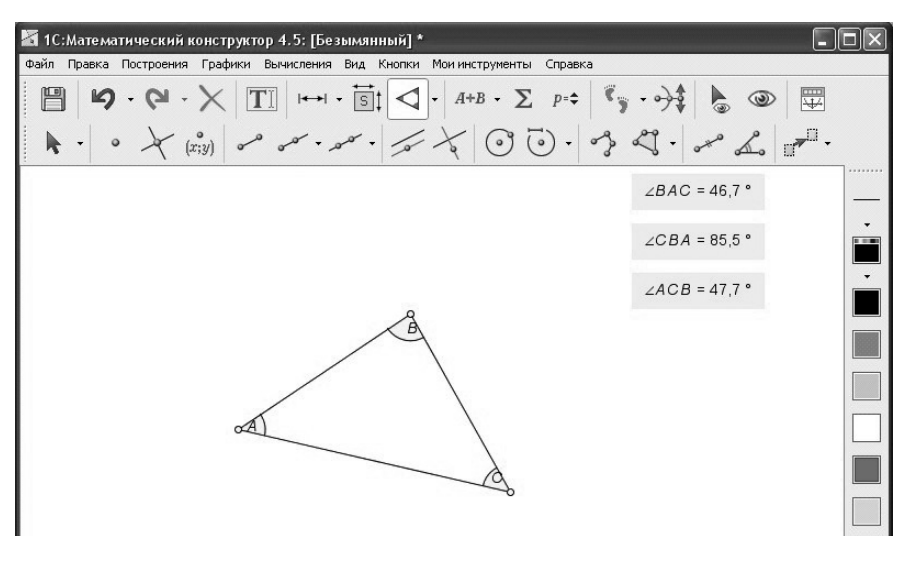

Рис. 5

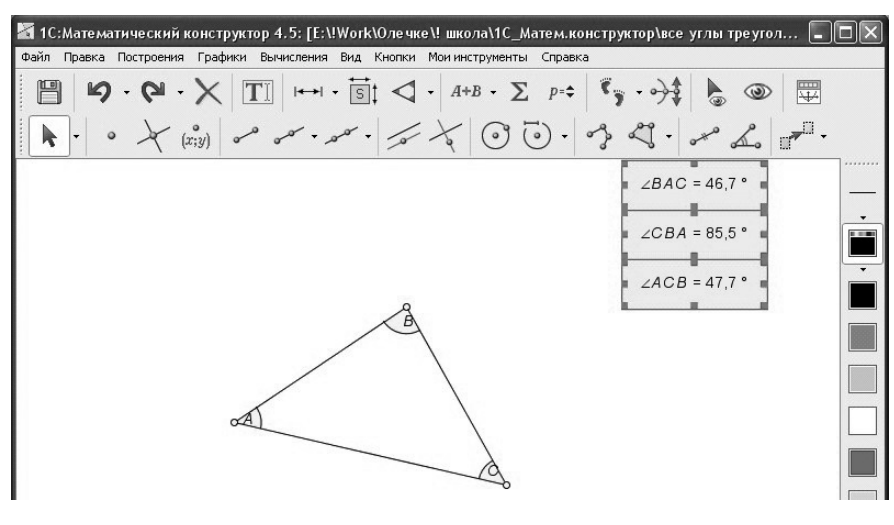

Рис. 6

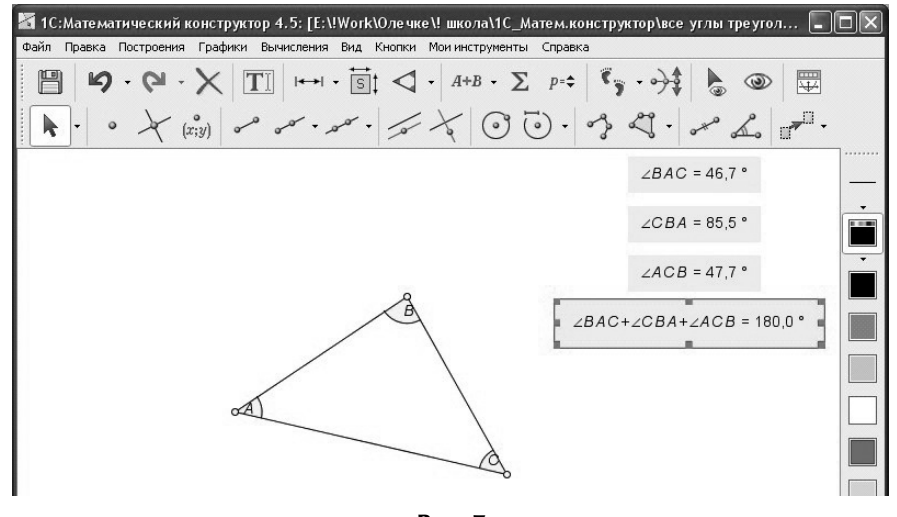

Рис. 7

Тема номера: «Птица Феникс — геометрия»

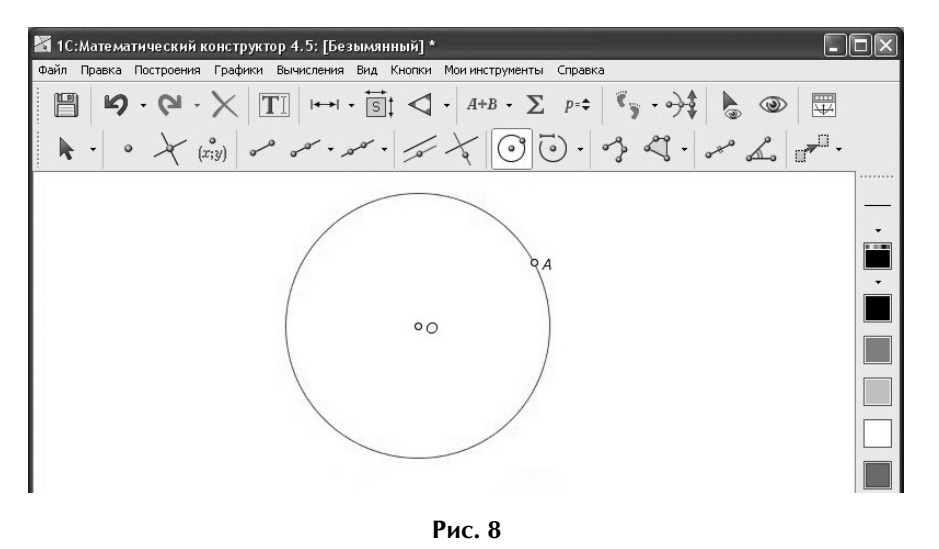

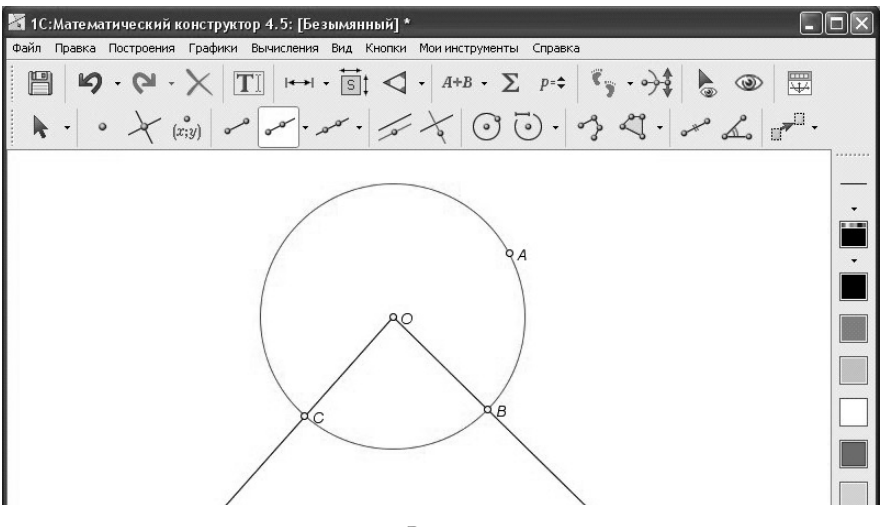

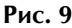

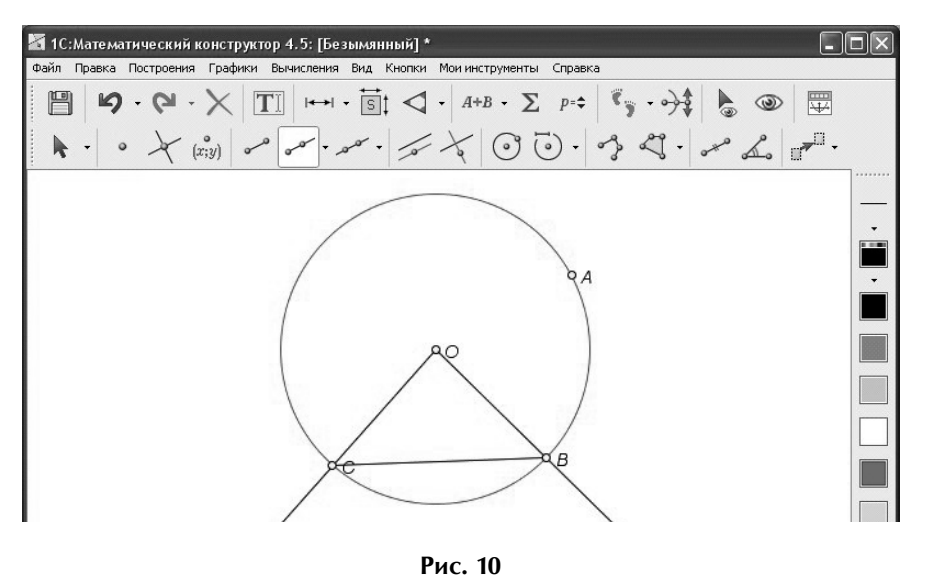

6. Затем, выбрав инструмент построения отрезков, постройте стороны треугольника ОС и ОВ.

7. Выберите инструмент измерения расстояния |← |← (если его нет, то щелкните мышью на мини-кнопке ▼ слева от кнопки sit и выберите этот инструмент). Щелкните мышью сначала на точке  $O$ , затем на точке  $C$ . Справа появится поле с обозначением отрезка ОС и его длиной. Аналогичным образом измерьте длину стороны  $OB$  (рис. 11).

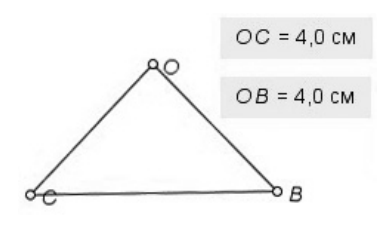

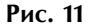

8. Легко увидеть, что длины этих сторон равны равнобедренный треугольник построен. Перетаскивая мышью вершины В и С, убедитесь, что при любых изменениях треугольника длины указанных сторон остаются равными.

Задача 3. Построение равностороннего треугольника.

1. Запустите программу «1С:Математический конструктор».

2. Выбрав инструмент построения отрезков, постройте в произвольном месте рабочего поля отрезок длиной, равной желаемой длине стороны будущего треугольника.

3. Выберите инструмент построения окружности по центру и длине отрезка (•) -; если его нет, то щелкните

### КОМПЬЮТЕР НА УРОКЕ МАТЕМАТИКИ

Тема номера: «Птица Феникс — геометрия»

мышью на мини-кнопке • слева от кнопки «» и выберите указанный инструмент в раскрывшемся меню. Щелкните мышью сначала на самом начерченном ранее отрезке - появится окружность, «привязанная» центром к курсору мыши. Затем - на одном из его концов  $(\mathbf{B}\text{ to the }A)$  – будет построена окружность с центром в точке  $A$ , проходящая через точку  $B$ . Аналогичным способом постройте такую же окружность с центром в точке  $B$  (рис. 12).

4. Выберите инструмент выделения объектов и, удерживая на клавиатуре нажатой клавишу Shift, выделите поочередно сначала одну, а затем вторую окружность. Выберите инструмент построения точки пересечения - две точки пересечения выбранных окружностей будут построены (отмечены) автоматически.

5. Выберите инструмент построения отрезков и соедините отрезками поочередно точки А и В (концы исходного отрезка) с, например, верхней точкой пересечения окружностей (С) (рис. 13).

6. Выберите инструмент скрытия объектов и, щелкнув на обеих окружностях, спрячьте их, а также неиспользуемую вторую точку их пересечения.

7. Используя инструмент измерения расстояний, поочередно щелкните на каждой из сторон полученного треугольника, - справа появятся поля с обозначениями этих сторон и их длинами (рис. 14).

8. Перетаскивая мышью любую вершину треугольника, убедитесь, что длины его сторон всегда равны. Следовательно, равносторонний треугольник построен.

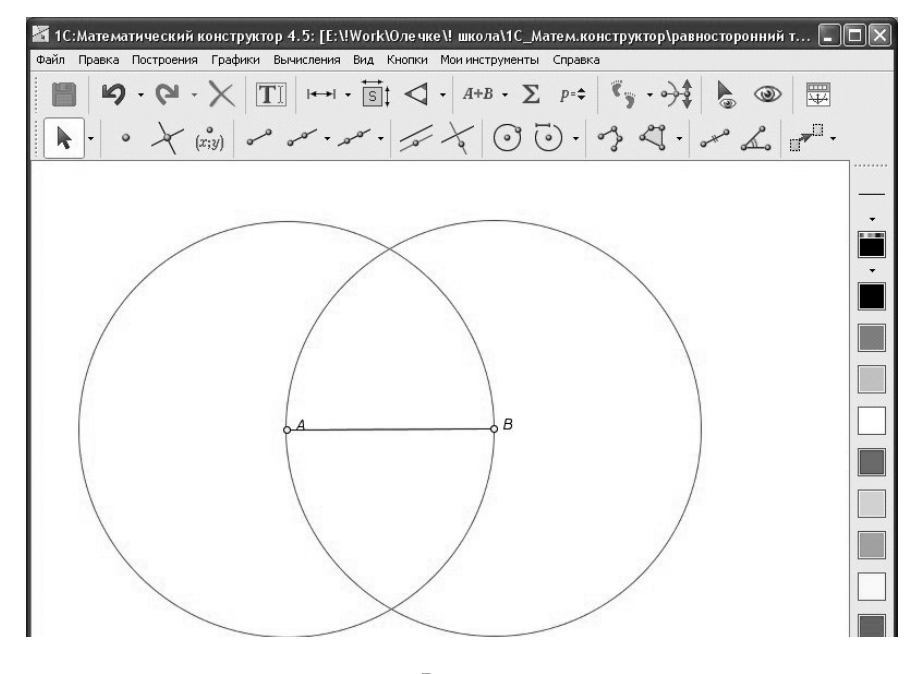

Рис. 12

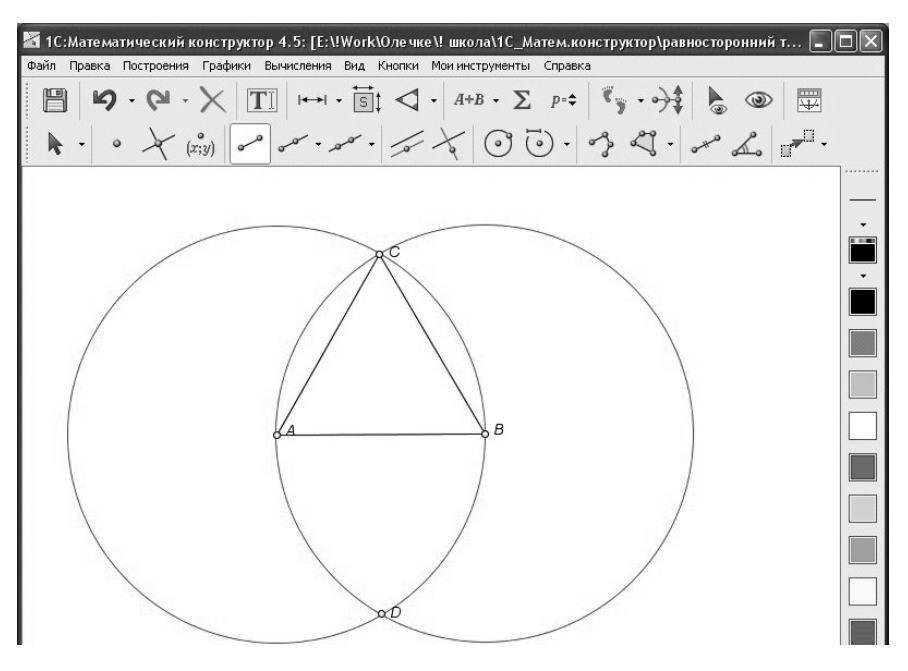

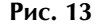

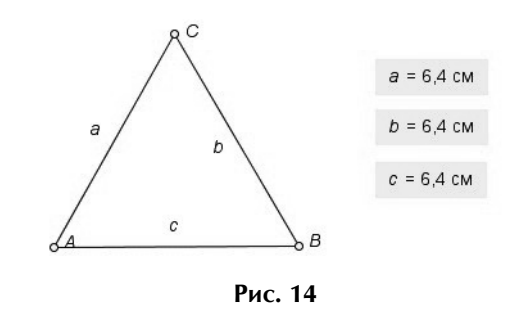

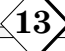

Тема номера: «Птица Феникс — геометрия»

Задача 4. Доказательство теоремы Пифагора. Построение прямоугольного треугольника.

1. Постройте отрезок - первый катет прямоугольного треугольника (инструмент ).

2. Выберите инструмент построения перпендикуляра  $\leq$ . Щелкните мышью на построенном отрезке, а затем - на левом конце отрезка, в точке  $A$ ; появится прямая — перпендикуляр к отрезку, «привязанная» к курсору мыши (рис. 15).

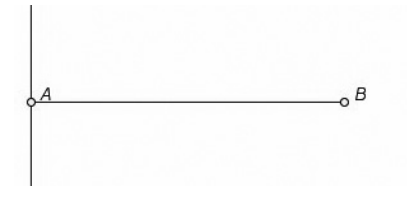

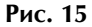

3. Выбрав инструмент построения отрезков, щелкните мышью сначала в точке  $A$ , а затем в любом месте построенной прямой — перпендикуляра (например, выше точки А), будет построен второй катет треугольника.

4. Щелкнув мышью на построенной точке  $C$ , а затем на точке В, постройте отрезок — гипоте-HV3V.

5. Выбрав инструмент скрытия объектов и щелкнув на прямой, скройте ее. На рабочем поле останется построенный прямоугольный треугольник.

6. Выбрав инструмент измерения углов, щелкните поочередно мышью на точках  $C, A, B$  — появится поле с указанием величины угла  $CAB(90^{\circ})$ . Выбрав инструмент выделения объектов и произвольно смещая мышью каждую вершину, убедитесь, что угол САВ всегда равен 90 $^{\circ}$  (рис. 16).

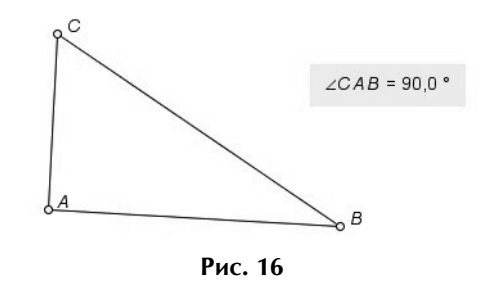

Задача 5. Алгебраический способ доказательства теоремы Пифагора.

1. Выбрав инструмент измерения расстояний, щелкните мышью сначала на отрезках - катетах, а потом на отрезке — гипотенузе. Справа появятся соответствующие поля (рис. 17).

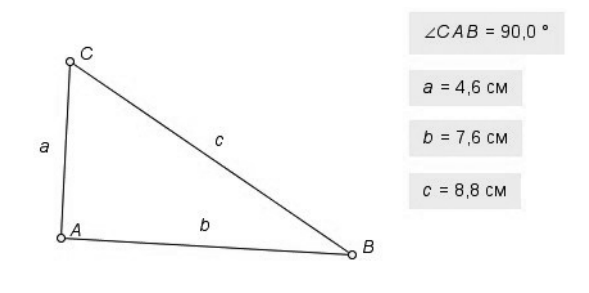

Рис. 17

2. Выберите инструмент построения выражений у и щелкните мышью в любой точке рабочего поля, где будет размещаться новое вычисленное поле. Раскроется окно конструктора выражений (рис. 18).

3. Сдвиньте это окно немного в сторону, чтобы видеть чертеж. Щелкнув мышью на рабо-

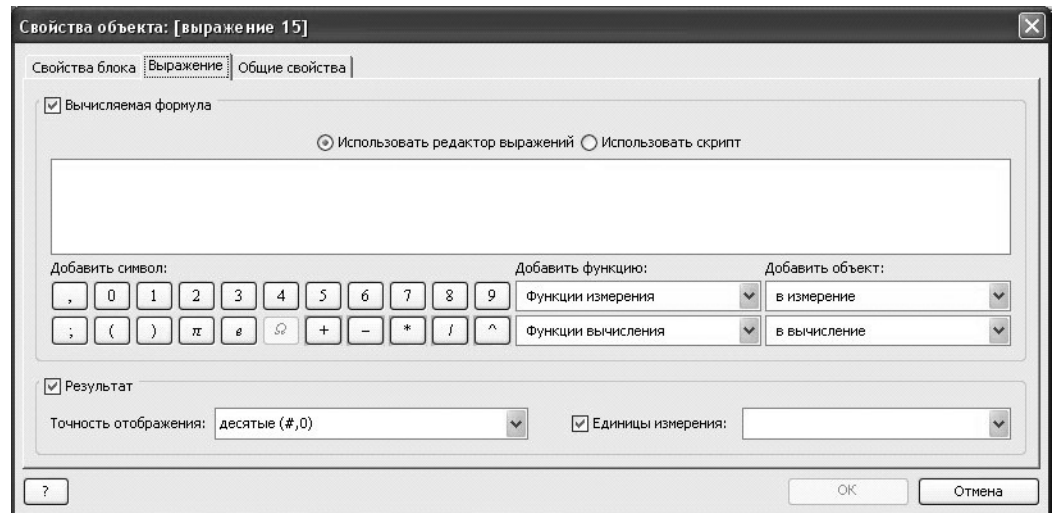

Рис. 18

КОМПЬЮТЕР НА УРОКЕ МАТЕМАТИКИ

Тема номера: «Птица Феникс — геометрия»

чем поле окна конструктора выражений, поместите в него текстовый курсор. Затем щелкните мышью на ранее выведенном на экран поле с введенной длиной катета  $AC$  - в рабочем поле конструктора выражений появится обозначение этого катета (*a*). Щелкните мышью на кнопке «\*» в кнопочном поле конструктора выражений — после символа а добавится знак умножения. Теперь последовательно щелкайте мышью на поле с длиной катета АС, на кнопке «+» кнопочной панели конструктора выражений, на поле с длиной катета  $BC$ , на кнопке «\*» и снова на поле с длиной катета ВС. В рабочем поле конструктора выражений должна появиться формула:

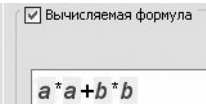

4. Щелкнув мышью на кнопке ОК окна конструктора выражений, закройте его. Аналогичным способом создайте выражение с формулой:

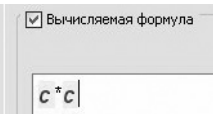

где  $c$  — поле с длиной гипотенузы ВС.

5. Убедитесь, что значения двух вычисленных формул (суммы квадратов длин катетов и квадрата длины гипотенузы) равны между собой при любых изменениях треугольника путем смещения его вершин (рис. 19).

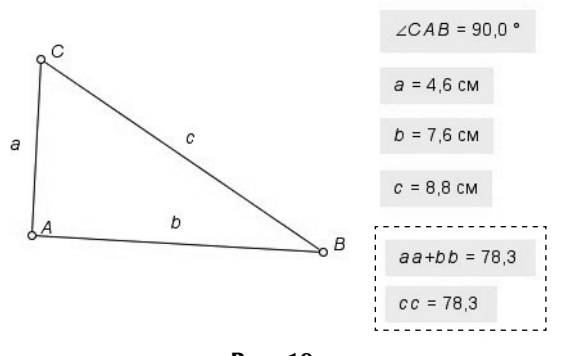

Рис. 19

Задача 6. Геометрический способ доказательства теоремы Пифагора.

1. Перетаскивая вершины, несколько уменьшите треугольник, а все ранее построенные поля измерений сместите вправо или скройте.

2. Щелкните мышью на мини-кнопке • слева от кнопки «и в раскрывшемся меню выберите инструмент «Квадрат по стороне»  $(pnc. 20)$ .

 $\Box$ 

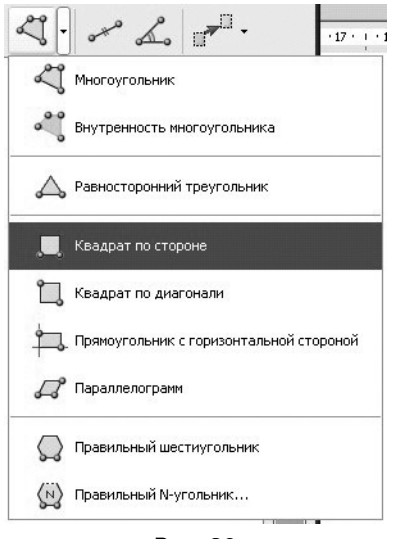

Рис. 20

3. Поочередно щелкните мышью на вершинах А и  $C$  – будет построен квадрат при катете  $AC$ . Аналогичным способом постройте квадраты при катете AB и гипотенузе BC (рис. 21). Если квадрат строится не с той стороны, то отмените действие кнопкой ⊵ - и повторите построение, выбирая вершины в обратном порядке.

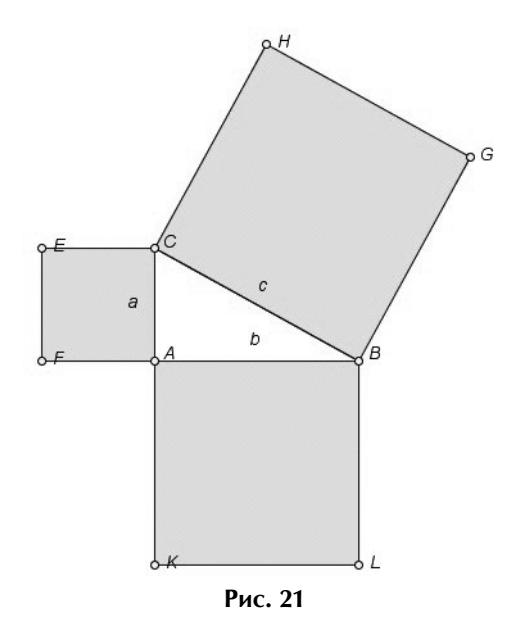

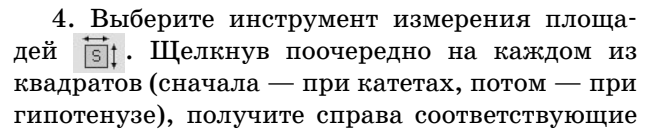

**MATEMATHKA •**  $\mathbb{N}21/2010$ КОМПЬЮТЕР НА УРОКЕ МАТЕМАТИКИ

Тема номера: «Птица Феникс — геометрия»

поля измерений со значениями площадей этих квадратов (рис. 22).

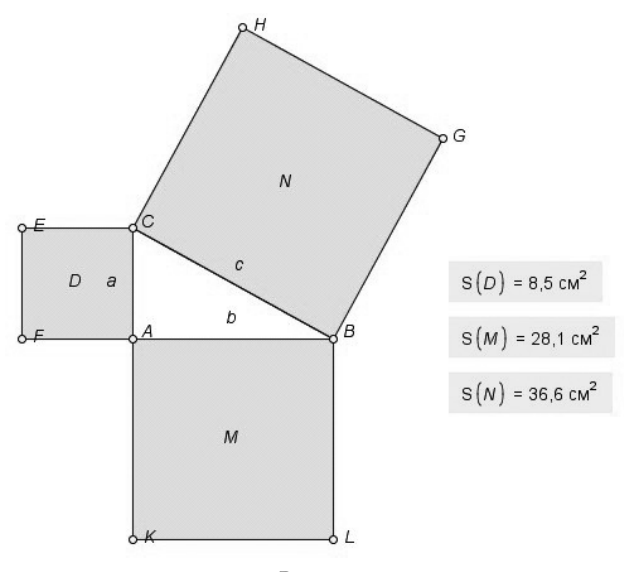

Рис. 22

5. Выделите поля измерений для квадратов при катетах (первые два —  $S(D)$  и  $S(M)$ ) и выберите инструмент суммирования  $A+B$ . Появится еще одно поле измерения с суммами площадей квадратов при катетах.

6. Смещая произвольно вершины треугольника, убедитесь, что значения суммы площадей квадратов при катетах и площадь квадрата при гипотенузе всегда равны (рис. 23).

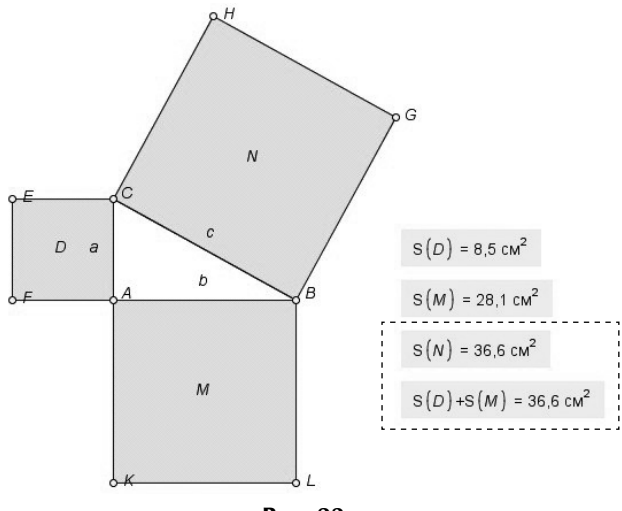

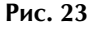

Задача 7. Теорема Наполеона.

Данная теорема может показаться сложной для школьников, однако ее реализация при помощи «Математического конструктора» достаточно проста (особенно если учитель заранее выполнит шаги 2-6 по созданию нового инструмента для построения равностороннего треугольника с отмеченным центром). Вместе с тем она очень наглядно демонстрирует возможности и даже, можно сказать, красоту использования геометрической «виртуальной лаборатории».

1. Постройте произвольный треугольник, используя инструмент построения отрезков. При этом надо обязательно строить второй отрезок из вершины первого, а третьим соединить свободные вершины первых двух отрезков. Смещая вершины построенного треугольника АВС мышью, убедитесь в его целостности (рис. 24).

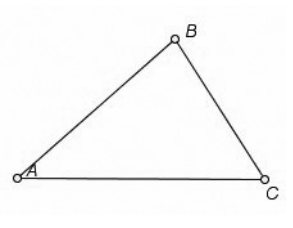

Рис. 24

2. Щелкните мышью на мини-кнопке • слева от кнопки и в раскрывшемся меню выберите инструмент «Равносторонний треугольник» ... Постройте где-либо сбоку равносторонний треугольник (рис. 25).

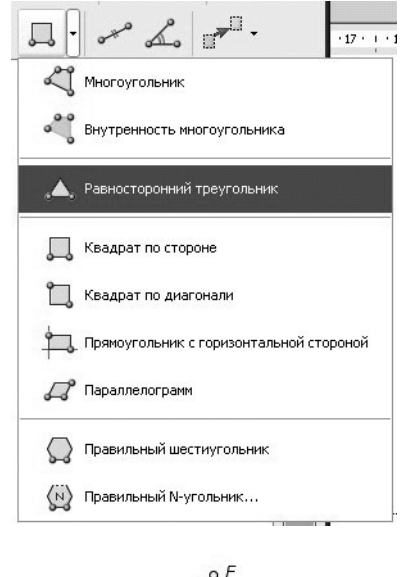

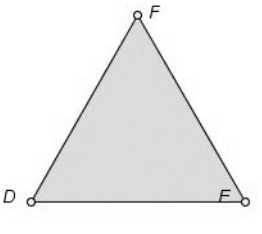

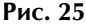

### КОМПЬЮТЕР НА УРОКЕ МАТЕМАТИКИ

Тема номера: «Птица Феникс — геометрия»

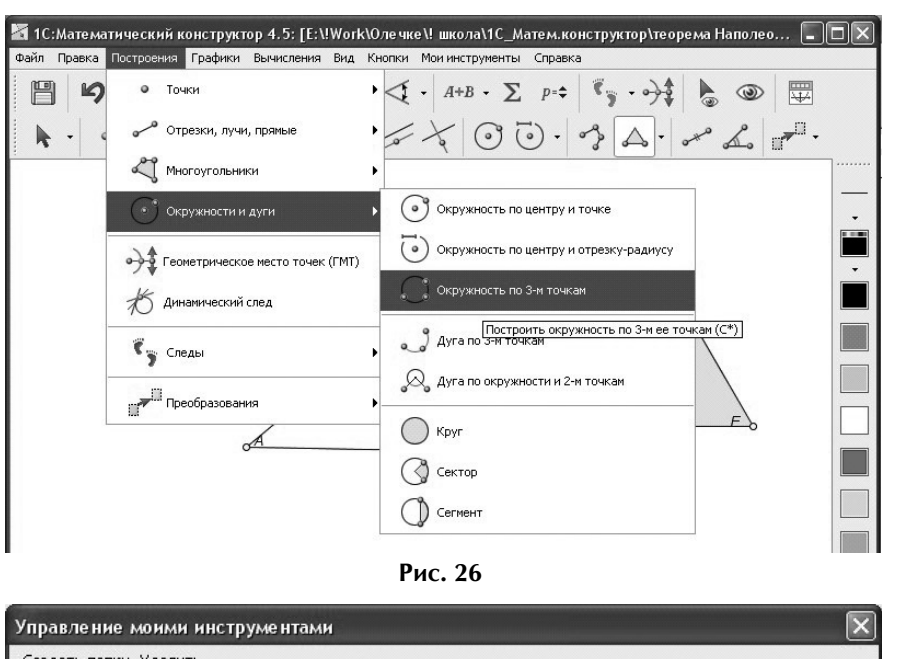

3. В меню Построения. Окружности и дуги выберите команду Окружность по 3-м точкам (рис. 26).

4. Постройте на созданном равностороннем треугольнике окружность, щелкнув поочередно на вершинах этого треугольника (рис. 27).

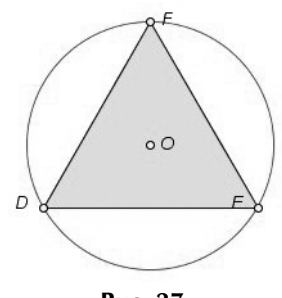

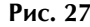

5. Скройте окружность. Останется треугольник и отмеченный его центр (рис. 28).

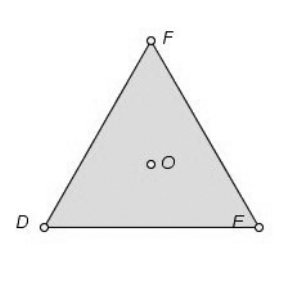

![](_page_16_Figure_10.jpeg)

6. Выбрав инструмент выделения объектов, выделите весь созданный треугольник с центром и в меню Мои инструменты выберите Новый инструмент. Раскроется окно, где надо ввести имя и описание созданной фигуры (рис. 29).

Щелкните на кнопке  $OK$ , а затем скройте треугольник с центром.

7. В меню Мои инструменты выберите только что созданный новый инструмент Равносторонний с центром. Щелкнув на вершинах А и С исходного треугольника, постройте равносторонний треугольник с центром, опирающийся на сторону АС исходного треугольника. Аналогичным способом постройте такие треугольники на двух остальных сторонах треугольника  $ABC$  (рис. 30).

![](_page_16_Figure_14.jpeg)

![](_page_16_Figure_15.jpeg)

![](_page_16_Figure_16.jpeg)

Тема номера: «Птица Феникс — геометрия»

Если треугольник строится не с той стороны, то отмените построение кнопкой ⊵ - и повторите построение, выбирая вершины в обратном порядке.

8. Выбрав инструмент построения отрезков, соедините между собой точки О всех трех равносторонних треугольников, построив на них новый треугольник. Выделите эти отрезки (инструмент • при нажатой клавише Shift), в правой панели выберите мини-кнопку • возле кнопки линии и в раскрывшемся меню выберите жирный стиль линии (рис. 31).

![](_page_17_Figure_4.jpeg)

9. При помощи инструмента измерения расстояний, щелкая на каждом из полученных жирных отрезков, получите справа поля измерения с их длинами (рис. 32).

![](_page_17_Figure_6.jpeg)

10. Произвольно смещая мышью вершины А, В и С исходного треугольника, убедитесь, что длины сторон треугольника, построенного на центрах равносторонних треугольников при сторонах исходного треугольника, всегда остаются равными. В этом и состоит теорема Наполеона.

Аналогичным способом учитель, освоивший программу «Математический конструктор» хотя

бы на среднем уровне, может за какие-то часполтора создать достаточно богатый набор готовых моделей, готовясь к очередному уроку. Кроме того, можно отметить, что эта программа позволяет сохранять созданные геометрические модели в виде автономно (то есть даже без наличия на компьютерах самого пакета «Математический конструктор») работающих модулей-«апплетов». То есть учителю достаточно иметь всего один экземпляр программы, чтобы организовать работу всего класса и вместе с тем сделать эту работу максимально простой (так как в программе имеются возможности настраивать интерфейс создаваемых «апплетов», например, исключая из их панелей инструментов ненужные для данных построений кнопки-инструменты).

Авторы надеются, что «Математический конструктор» станет надежным и эффективным помощником в вашей нелегкой учительской работе.

#### От редакции

Основные этапы работы в программной среде «1С: Математический конструктор» изложены в № 13/2009 в цикле статей В. Дубровского.

### ФОТО НА КОНКУРС

![](_page_17_Picture_14.jpeg)

Архимед сошел с портрета Автор: И.Н. Чернова, учитель математики средней школы № 1338, г. Москва

### ПРЕДЛАГАЮ КОЛЛЕГАМ

-<br>Тема номера: «Птица Феникс — геометрия»

Т. ЕПИФАНОВА. Москва

## Теоремы об углах в окружностях, не входящие в школьный курс

Чтобы поддержать интерес к геометрии и любознательность у учеников, учителю часто приходится составлять задачи, для решения которых

иногда требуется применение теорем, не входящих в школьный курс. Общеизвестно, что такие теоремы необходимо предварительно доказывать.

В качестве примера рассмотрим решения задач по теме «Углы в окружностях».

Докажем ряд полезных теорем по этой теме.

Теорема 1. (Об угле между хордами.) Угол между хордами равен по величине полусумме мер дуг окружности, которые отсекают на окружности эти хорды (рис. 1):

![](_page_18_Figure_10.jpeg)

Рис. 1

Доказательство. По теореме о вписанном угле  $\overline{E}$ .

$$
\alpha = \frac{1}{2} \cup A m B, \ \beta = \frac{1}{2} \cup D n
$$

Применяя теорему о внешнем угле треугольника к треугольнику  $ADF$  или  $BEF$ , будем иметь:

$$
\delta = \alpha + \beta = \frac{1}{2} (\cup A m B + \cup D n E).
$$

Теорема 2. (Об угле между секущими.) Угол между секущими, выходящими из одной точки, равен полуразности мер дуг окружности, заключенных между ними (см. рис. 1):

$$
\varphi = \frac{1}{2} \left( \bigcup A m B - \bigcup D n E \right) .
$$

Доказательство. По теореме о вписанном угле

$$
\alpha = \frac{1}{2} \cup A m B, \ \beta = \frac{1}{2} \cup D n E.
$$

Применяя теорему о внешнем угле треугольника к треугольнику  $ACE$ , будем иметь:  $\alpha = \varphi + \beta$ , откуда

$$
\varphi = \alpha - \beta = \frac{1}{2} \left( \bigcup A m B - \bigcup D n E \right).
$$

Теорема 3. (Об угле между касательной и  $xop\partial o\tilde u$ .) Угол между касательной и хордой, проведенной из точки касания, измеряется половиной дуги, высекаемой на окружности этой хордой (рис. 2):

![](_page_18_Figure_24.jpeg)

Доказательство. Применяя свойство равнобедренного треугольника и теорему о сумме углов треугольника, получим:

$$
\angle OAB = \angle OBA = 90^{\circ} - \frac{1}{2} \alpha.
$$

Исходя из определения касательной,  $\angle OAC = 90^{\circ}$ . Тогда

$$
\beta = 90^{\circ} - \angle OAB = 90^{\circ} - \left(90^{\circ} - \frac{1}{2}\alpha\right) = \frac{1}{2}\alpha.
$$

Таким образом,

 $\beta = \frac{1}{2} \alpha = \frac{1}{2} \cup A m B.$ 

Задача 1. В окружности с центром О хорды *AB* и *CD* пересекаются в точке *K* и соответственно равны 9 и 12. Известно, что  $AK > KB$  и  $DK: KC=1:5$ . Найтихорду  $BC$ , если $\angle AOD=137^{\circ}$ ,  $\angle COB = 73^\circ \text{ m} \angle BCD = 15^\circ \text{ (pnc. 3)}.$ 

![](_page_18_Figure_32.jpeg)

—<br>Тема номера: «Птица Феникс — геометрия»

Решение. Найдем хорду ВС, применяя теорему синусов для треугольника СКВ:

ПРЕДЛАГАЮ КОЛЛЕГАМ

$$
\frac{BC}{\sin\angle CKB} = \frac{KB}{\sin\angle BCK}.
$$
 (1)

По теореме 1 угол между хордами АВ и CD измеряется полусуммой дуг CnB и AmD, то есть

$$
\angle
$$
 *CKB* =  $\frac{137^{\circ} + 73^{\circ}}{2}$  = 105°.

Найдем sin  $\angle$  CKB, используя формулы приведения и понижения степени:

 $\sin \angle$  CKB =  $\sin 105^\circ$  =

$$
\sin(180^\circ - 75^\circ) = \sin 75^\circ =
$$

$$
= \sqrt{\frac{1-\cos 150^{\circ}}{2}} = \sqrt{\frac{1+\cos 30^{\circ}}{2}} = \sqrt{\frac{2+\sqrt{3}}{4}} = \frac{\sqrt{2+\sqrt{3}}}{2} \ .
$$

Аналогично найдем  $\sin \angle BCK$ :

$$
\sin\angle BCK = \sin 15^\circ = \frac{\sqrt{2-\sqrt{3}}}{2}.
$$

Пусть  $KB = x$ ,  $AK = y$ . Тогда по теореме о произведении пересекающихся хорд получим:  $xy = CK \cdot KD$ . Но так как по условию  $CD = 12$  и DK :  $KC = 1$  : 5, to  $KD = 2$ ,  $KC = 10$ ,  $\mu$  поэтому  $xy = 20$ . С другой стороны,  $x + y = 9$ .

$$
\begin{cases}\n xy = 20, \\
 x + y = 9\n\end{cases}\n\Leftrightarrow\n\begin{cases}\n \begin{cases}\n x = 4, \\
 y = 5, \\
 y = 4.\n\end{cases}\n\end{cases}
$$

 $\lceil \lceil r-4 \rceil$ 

Учитывая, что  $AK > KB$ , получим:  $AK = 5, KB = 4.$ 

Таким образом, равенство (1) примет вид

$$
\frac{BC}{\sqrt{2+\sqrt{3}}}\!=\!\frac{4}{\sqrt{2-\sqrt{3}}}\,,
$$

**TO ACTL** 

**Omeen** 

$$
BC = 4\sqrt{\frac{2+\sqrt{3}}{2-\sqrt{3}}} = 4(2+\sqrt{3}).
$$
  
*i*: 4(2+\sqrt{3}).

Задача 2. Диаметр АВ окружности с центром О и радиусом, равным 8, продолжили за точку В и на продолжении отметили точку С. Из точки С провели секущую, пересекающую окружность в точках D и E, считая от точки C. Центральный угол, опирающийся на дугу BD, равен 30°, а на дугу  $AE - 75^{\circ}$ . Найти площадь треугольника  $COD$  (рис. 4).

Решение. Найдем площадь треугольника СОД по формуле

$$
S_{\text{cOD}} = \frac{1}{2} CD \cdot OD \cdot \sin \angle CDO.
$$

По теореме 2 угол между секущими СА и СЕ будет равен полуразности мер дуг *AmE* и BnD, то есть

![](_page_19_Figure_24.jpeg)

Найдем длину отрезка CD, применяя теорему синусов для треугольника СОД:

$$
\frac{OD}{\sin \angle C} = \frac{CD}{\sin \angle COD}
$$

$$
\frac{8}{\sin 22.5^{\circ}} = \frac{CD}{\sin 30^{\circ}}.
$$

Вычислим sin 22,5°, применяя формулу понижения степени:

$$
\sin 22, 5^{\circ} = \sqrt{\frac{1-\cos 45^{\circ}}{2}} = \sqrt{\frac{2-\sqrt{2}}{4}} = \frac{\sqrt{2-\sqrt{2}}}{2}.
$$

Значит,

**TO ACTL** 

$$
CD = \frac{8}{\sqrt{2-\sqrt{2}}} = \sqrt{\frac{64}{2-\sqrt{2}}} = \sqrt{\frac{64(2+\sqrt{2})}{2}} = \sqrt{32(2+\sqrt{2})}
$$

Найдем значение синуса угла СДО:  $\sin \angle CDO = \sin (180^{\circ} - (22.5^{\circ} + 30^{\circ})) = \sin 52.5^{\circ} =$ 

$$
= \sqrt{\frac{1-\cos 105^{\circ}}{2}} = \sqrt{\frac{1+\cos 75^{\circ}}{2}}.
$$

Вычислим соз 75°:

$$
\cos 75^\circ = \sqrt{\frac{1 + \cos 150^\circ}{2}} = \sqrt{\frac{1 - \cos 30^\circ}{2}} = \sqrt{\frac{2 - \sqrt{3}}{4}} = \frac{\sqrt{2 - \sqrt{3}}}{2}
$$

Поэтому

$$
\sin \angle \, CDO = \sqrt{\frac{1}{2} \left( 1 + \frac{\sqrt{2} - \sqrt{3}}{2} \right)} = \frac{1}{2} \sqrt{2 + \sqrt{2 - \sqrt{3}}} \, .
$$

Найдем площадь треугольника 
$$
COD
$$
:

$$
S_{\text{cop}} = \frac{1}{2} \sqrt{32 (2 + \sqrt{2})} \cdot \frac{1}{2} \sqrt{2 + \sqrt{2 - \sqrt{3}}} \cdot 8 =
$$
  

$$
= 8 \sqrt{2 (2 + \sqrt{2}) (2 + \sqrt{2 - \sqrt{3}})}
$$
  
*Omega*

### ПРЕДЛАГАЮ КОЛЛЕГАМ

![](_page_20_Figure_2.jpeg)

Задача 3. В треугольнике АВС угол ВАС равен 60°, угол АВС равен 75°, сторона ВС равна 4, а  $AD$  — высота. Окружность, касающаяся стороны ВС в точке  $D$ , пересекает сторону АВ в точках Р и К. Найди площадь треугольника ВКD, если  $AP : PB = 1 : 2$  и точка К принадлежит отрезку  $PB$  (puc. 5).

![](_page_20_Figure_5.jpeg)

Рис. 5

Решение. Площадь треугольника ВКД равна

$$
S_{BKD} = \frac{1}{2} BK \cdot BD \cdot \sin \angle B.
$$

Поскольку  $BC -$  касательная, то центр окружности лежит на перпендикуляре к прямой  $BC$ , проходящем через точку D, то есть на высоте AD. По теореме 3 об угле между касательной и хордой

$$
\angle KDB = \frac{1}{2} \angle KOD.
$$

А по теореме о вписанном угле

$$
\angle BPD = \frac{1}{2} \angle KOD.
$$

Поэтому ∠  $KDB = \angle BPD$ , и треугольники  $BPD$  и ВОК подобны по двум углам.

Из подобия треугольников следует, что  $\overline{D}$ 

то есть

$$
\frac{P}{DB} = \frac{DB}{BK},
$$
  

$$
BK = \frac{DB^2}{PB}.
$$

 $\mathbf{D}$ 

![](_page_20_Picture_17.jpeg)

Найдем АВ из треугольника АВС, используя теорему синусов:

$$
\frac{AB}{\sin\angle C} = \frac{BC}{\sin\angle BAC}.
$$

Откуда

$$
AB = \frac{4\sin 45^\circ}{\sin 60^\circ} = 4\sqrt{\frac{2}{3}}.
$$

Пусть  $AP = x$ , тогда  $PB = 2x$ . Решая уравнение  $x + 2x = 4\sqrt{\frac{2}{3}},$ 

найдем

$$
x=\frac{4}{3}\sqrt{\frac{2}{3}}.
$$

Поэтому

$$
PB = \frac{8}{3}\sqrt{\frac{2}{3}}.\tag{3}
$$

Найдем DB из прямоугольного треугольника АВД, используя определение косинуса:  $DB = AB \cdot \cos 75^\circ$ , то есть

$$
DB = 4\sqrt{\frac{2}{3}} \cdot \frac{\sqrt{2-\sqrt{3}}}{2} = 2\sqrt{\frac{2(2-\sqrt{3})}{3}}.
$$
 (4)

Подставим (3) и (4) в равенство (2), получим:

$$
BK = 4 \cdot \frac{2(2-\sqrt{3})}{3} \cdot \frac{3}{8} \sqrt{\frac{3}{2}} = \sqrt{\frac{3}{2}} \cdot (2-\sqrt{3})
$$

Найдем площадь треугольника ВКД:

$$
S_{BKD} = \frac{1}{2} \cdot \sqrt{\frac{3}{2}} \cdot (2 - \sqrt{3}) 2 \sqrt{\frac{2(2 - \sqrt{3})}{3}} \cdot \sin 75^{\circ} =
$$
  
=  $(2 - \sqrt{3}) \sqrt{2 - \sqrt{3}} \cdot \sin 75^{\circ}.$ 

Учитывая, что  $\sin 75^\circ = \frac{\sqrt{2+\sqrt{3}}}{2}$ , получим:

$$
S_{BKD} = (2 - \sqrt{3})\sqrt{2 - \sqrt{3}} \cdot \frac{\sqrt{2 + \sqrt{3}}}{2} = \frac{2 - \sqrt{3}}{2} = 1 - \frac{\sqrt{3}}{2}.
$$
  
Omega: 1 -  $\frac{\sqrt{3}}{2}$ .

### ФОТО НА КОНКУРС

#### Братья-близнецы Куприяновы очень наглядно демонстрируют симметрию относительно прямой

Автор: Н.А. Распопова, учитель математики средней школы № 14 стан. Новотроицкая, Ставропольский край

## ЧТО ДЕЛАТЬ, ЕСЛИ ВЫ НЕ ПОЛУЧИЛИ ГАЗЕТУ ВОВРЕМЯ

#### Дорогие друзья!

Вот уже много лет номера всех наших газет сдаются в печать точно в срок, своевременно печатаются в типографии и немедленно рассылаются подписчикам.

Если вы не получили тот или иной номер газеты, вам нужно в ближайшее время обратиться в ваше почтовое отделение.

Почтовые работники обязаны проверить, почему указанный номер газеты не был вам доставлен. У них есть возможность связаться с сортировочным узлом вашего региона, куда приходят газеты из типографии, и выяснить, где и в какой момент произошел сбой в доставке. Напомните сотрудникам почтового отделения об их возможностях.

Если же результат не достигнут, то вам нужно в письменном виде в двух экземплярах оформить требование на имя начальника отдела доставки. В требовании укажите свое имя, адрес, наименование издания с подписным индексом и номер, ко-

торый вам не был доставлен. Завершите документ просьбой решить возникшую проблему и назначьте разумный срок. Один экземпляр передайте в почтовое отделение, на другом попросите расписаться того работника почты, который принял у вас претензию.

Практика показывает, что обычно сотрудники почтового отделения разбираются в проблеме, находят потерянные номера и доставляют их подписчику. Но если проблема не решается и после подачи требования, сразу сообщите об этом нам, и мы постараемся помочь.

Поверьте, для нас очень важно, чтобы наша газета доставлялась вам вовремя и служила помощником в вашем нелегком труде.

> Отдел распространения Издательского дома «Первое сентября» ул. Киевская, д. 24, Москва, 121165 Тел.: (499) 249-47-58. Факс: (499) 249-31-38 E-mail: podpiska@1september.ru

## **Как стать автором газеты «Математика»?**

Сделать это несложно: надо лишь написать статью и прислать ее в редакцию газеты. И еще одно условие она должна быть интересна и полезна вашим коллегам.

Требования к оформлению статьи таковы:

Материал должен быть либо напечатан, на компьютере или на пишущей машинке, либо написан от руки разборчивым почерком.

Рисунки должны быть четкими, аккуратными, выполненными на белой нелинованной или клетчатой бумаге с помощью чертежных инструментов. Если вы хорошо владеете компьютером, можете воспользоваться для этого программой Corel Draw.

Рисунки надо пронумеровать, нумерация должна соответствовать их нумерации в тексте.

Фотографии могут быть цветными или черно-белыми. Формат фотографий, отпечатанных на бумаге, не менее 10 × 15 см. Размер цифровых фотографий не менее 800 × 600 пикселей, формат JPG, качество, используемое при сохранении JPG-файлов, высокое (high).

Прислать статью можно по почте или по электронной почте. Для выплаты гонорара необходимо заполнить авторскую карточку.

**Приглашаем вас к сотрудничеству и желаем удачи!**

ДАННЫЕ АВТОРА Фамилия Имя Отчество Дата рождения Место рождения **Паспорт** Серия № Когда выдан Кем выдан **Адрес прописки** Индекс город Улица Дом корпус квартира **Адрес проживания** Индекс город Улица Дом корпус квартира Телефон Номер пенсионного страхового свидетельства День учителя<br>математики

ю, вадущий научный<br>МЮО, зав. кафедрой

**exe 4:3** 

 $\sqrt{2}$  PAL

## **ВИДЕОЗАПИСИ** лекций и мастер-классов лучших преподавателей

![](_page_22_Picture_3.jpeg)

Вы сможете встретиться с ведущими специалистами лицом к лицу прямо у себя дома или в своей школе.

Вы можете смотреть видеолекции в удобное для вас время на экране вашего телевизора!

### «Спецвыпуск к IX Московскому педагогическому марафону. ДЕНЬ УЧИТЕЛЯ МАТЕМАТИКИ»

• Открытый урок «Урок подготовки к ЕГЭ по математике»

Шестаков С.А., завуч школы №7 г. Москвы, заслуженный учитель  $P\phi$ 

е Круглый стол «Подготовка к части 1 ЕГЭ-2010 по математике с использованием открытого банка задач»

Яшенко И.В., кандидат физикоматематических наук, ведущий научный сотрудник ФИПИ, проректор МИОО, зав. кафедрой математики МИОО

![](_page_22_Figure_11.jpeg)

![](_page_22_Picture_12.jpeg)

С подробным содержанием дисков вы можете ознакомиться на сайте http://shop.1september.ru

Видеодиски предназначены для проигрывания на бытовых DVD-проигрывателях или на компьютере с DVD-приводом.

![](_page_22_Picture_100.jpeg)

![](_page_23_Picture_182.jpeg)

![](_page_24_Picture_2.jpeg)

**PEK.IIAMA** 

![](_page_25_Picture_64.jpeg)

ников указанных проектов входят слушатели курсов повышения квалификации Педагогического университета и участники фестивалей «Открытый урок» и «Портфолио») действует скидка 10%. Нормативный срок освоения каждого курса - 72 часа. Дополнительная информация на сайте http://edu.1september.ru.

Окончившие дистанционные курсы получают удостоверение установленного образца.

![](_page_25_Picture_5.jpeg)

### ОЧНЫЕ КУРСЫ ПОВЫШЕНИЯ КВАЛИФИКАЦИИ

ДЛЯ ЖИТЕЛЕЙ МОСКВЫ И МОСКОВСКОЙ ОБЛАСТИ

### (обучение с 7 февраля 2011 года по 30 апреля 2011 года)

М.А. Пинская. Оценивание в условиях нового Федерального государственного образовательного стандарта

Ю.В. Садовничий. Подготовка старшеклассников к ЕГЭ и вступительным экзаменам по математике

М.А. Ступницкая. Новые педагогические технологии: организация и содержание проектной деятельности учащихся (в июне 2011 года)

Г.А. Стюхина. Разрешение конфликтных ситуаций в образовательной среде

Т.И. Цикина. Технологии использования компьютерных средств при подготовке и проведении уроков и внеклассных мероприятий

Стоимость очного курса 5400 руб. Нормативный срок освоения каждого курса - 72 часа.

Дополнительная информация - на сайте http://edu.1september.ru и по телефону (499) 240-02-24 (звонки принимаются с 15.00 до 19.00). Окончившие очные курсы получают удостоверение государственного образца.

![](_page_25_Picture_16.jpeg)

Электронную заявку можно в режиме on-line подать на сайте http://edu.1september.ru. Это удобнее и проще!

### ПРЕДЛАГАЮ КОЛЛЕГАМ

—<br>Тема номера: «Птица Феникс — геометрия»

Т. БЕЖАНУ. г. Петрозаводск

## Действия над отрезками и углами **КАК ДОПОЛНИТЕЛЬНОЕ** построение

В школьном курсе планиметрии в ходе доказательства теорем и решения задач используются различные виды дополнительных построений:

- соединение точек отрез-KOM.

- продолжение некоторого отрезка (луча) до пересечения с каким-либо другим отрезком, прямой, окружностью и т.д.;

- построение перпендикуляра к прямой;

- проведение через какуюнибудь точку прямой, парал-

Действия над отрезками (углами) можно выполнять различными способами, а именно: алгебраически (вычислять сумму (разность) отрезков (углов)), геометрически (выполнять построение суммы (разности) отрезков (углов)) и логически (выполнять сравнение отрезков (углов), зачастую устанавливать их равенство, путем построения цепочки умозаключений).

При решении геометрических задач на доказательство или вычисление выполнение действий над отрезками (углами) геометрически выступает в роли дополнительного построения. В научнометодической литературе встречаются отдельные рекомендации по выполнению такого вида дополнительного построения: «...выяснить, введены ли все данные и искомые элементы на чертеж. Если дана сумма (разность) отрезков (углов)... то недостаточно, чтобы отрезки (углы)... входили в чертеж по отдельности. Необходимо ввести и их сумму, разность и т.д.».<sup>1</sup> Для демонстрации сказанного рассмотрим примеры.

Задача 1. В треугольнике  $ABC$  проведена биссектриса  $BB_1$ , равная 2 см. Известно, что угол А

лельной имеющейся на чертежe;

- построение вспомогатель-НОЙ ОКРУЖНОСТИ И Т.Д.

Указанные средства  $n<sub>pe</sub>$ образования геометрического чертежа встречаются в научнометодических работах многих авторов, которые, наряду с рассмотрением видов дополнительных построений и демонстрацией их использования в решении задач, поднимают вопросы, связанные с поиском дополнительных построений, необходимых для решения геометрической задачи, и обучением школьников решению задач с использованием новых линий на чертеже.

Однако отдельным дополнительным построениям в научнометодической литературе практически не уделяется внимания. Здесь речь идет о построении отрезка и проведении прямой, параллельной одной из имеющихся на чертеже, в связи с выполнением действий над отрезками и углами, о которых идет речь в формулировке задачи.

равен 20°, угол Сравен 40°. Найдите  $AC - AB$ .

В задаче требуется определить разность отрезков. Это можно сделать геометрически. Чтобы построить разность АС и АВ, необходимо на большем отрезке  $AC$  построить отрезок  $AD$ , равный меньшему отрезку АВ (рис. 1). Тогда требование задачи сводится к нахождению отрезка DC. Построение отрезка ВD приводит к появлению на чертеже нескольких новых треугольников, изучение которых дает решение задачи.

![](_page_26_Figure_21.jpeg)

Рис. 1

Традиционно построение разности отрезков выполняется наложением меньшего отрезка на больший. Заметим, что при решении задач с применением дополнительных построений в некоторых случаях удачным будет построение, если на продолжении меньшего построить отрезок, равный большему (другими словами, больший отрезок наложить на меньший).

Вернемся к задаче 1. Введем в чертеж разность отрезков AC и AB путем построения на

<sup>&</sup>lt;sup>1</sup> Данилова Е.Ф. Как помочь учащимся находить путь к решению геометрических задач. - М.: Учпедгиз.  $1961. - 143c$ .

![](_page_27_Picture_2.jpeg)

продолжении стороны AB отрезка AD, равного стороне  $AC$  (рис. 2).

![](_page_27_Figure_5.jpeg)

Полученную точку  $D$  соединим с вершиной  $C$ . Тогда требование задачи сводится к нахождению длины отрезка BD. Треугольники BDC и BB, C равны по стороне и прилежащим к ней двум углам. Следовательно,  $BB_1 = BD = 2$ .

Практика показывает, что учащиеся с успехом выполняют действия над отрезками и углами при решении соответствующих задач на построение, но испытывают трудности при самостоятельном выполнении этих действий при решении задач на доказательство или вычисление, применяя не геометрический, а алгебраический способ решения задачи. Другими словами, ученики пытаются производить вычисления, что не всегда приводит к положительному результату.

Рассмотрим в качестве еще одного примера следующую задачу.

Задача 2. Докажите, что катет прямоугольного треугольника, лежащий против угла в 30°, равен половине гипотенузы (свойство прямоугольного треугольника).

В учебниках геометрии данное свойство предлагается доказывать, достраивая данный прямоугольный треугольник до равнобедренного. Как же должен рассуждать ученик, чтобы провести самостоятельный поиск решения предложенной задачи, чтобы догадаться о таком способе решения?

Проанализируем требование данной задачи — установить равенство отрезков АС и  $\frac{BC}{2}$ . Другими словами: необходимо доказать, что в отрезке  $BC$ укладывается ровно два отрезка, равных AC, то есть  $BC = 2AC = AC + AC$ . Построим отрезок CD, равный по длине 2AC (рис. 3), так как данный отрезок отсутствует на чертеже.

![](_page_27_Figure_12.jpeg)

![](_page_27_Figure_13.jpeg)

Далее логически установим равенство отрезков ВС и СD, для чего соединим новую точку  $D$ с вершиной В и изучим полученные на чертеже треугольники.

Заметим, что в этом случае данный прямоугольный треугольник достраивается до равнобедренного, о чем собственно и пишут авторы учебников геометрии.

Следует сказать, что для доказательства данного утверждения можно поступить и подругому, а именно: построить на отрезке ВС отрезок СМ, равный АС (рис. 4). Далее доказать, что другая часть  $BC$  (отрезок  $BM$ ) также равна АС. Для этого соединить точку  $M$  с вершиной  $A$ и изучить свойства полученных на чертеже фигур.

![](_page_27_Figure_17.jpeg)

Для выполнения действий над отрезками используется дополнительное построение отрезка, для выполнения действий над углами (а именно: нахождение их суммы) — дополнительное построение прямой, параллельной одной из имеющихся на чертеже. Рассмотрим пример, иллюстрирующий сказанное. Забегая вперед, обратим внимание, что задачу 3 можно решить двумя способами, а именно: выполняя построение либо суммы углов, о которой идет речь в условии, либо суммы отрезков, о которой говорится в требовании задачи.

Задача 3. В треугольнике АВС проведена медиана ВМ. Известно, что

 $\angle ABM \leq \angle BAC + \angle BCA.$ 

Докажите, что ВМ больше половины ВС.

 $Cnoco6$  I. Сумма углов ВАС и ВСА отсутствует на исходном чертеже. Построим ее. Для этого проведем через точку А прямую, параллельную стороне ВС (рис. 5).

Отрезок ВМ продолжим до пересечения с новой прямой. Используя теорему о соотношениях между сторонами и углами треугольника, устанавливаем требуемое задачи. Заметим, что дополнительную прямую можно провести через точку  $C$  и параллельно стороне  $AB$ .

### ПРЕДЛАГАЮ КОЛЛЕГАМ

![](_page_28_Figure_2.jpeg)

Тема номера: «Птица Феникс — геометрия»

![](_page_28_Figure_4.jpeg)

Способ II. В задаче требуется сравнить отрезки ВС и  $2BM$ . Отрезок  $2BM$  отсутствует на чертеже. Построим его. Новую точку К соединим с вершиной А (или с вершиной С). В этом случае преобразованный чертеж будет выглядеть аналогичным образом (см. рис. 5). Решение основывается также на применении теоремы о соотношениях между сторонами и углами треугольника.

В заключение обратимся к задачам, связанным с трапецией.

При решении задач на отыскание площади трапеции стандартным дополнительным построением считается построение ее высот. Если же построение высоты исходной трапеции не помогает найти решение (или дает нерациональное решение), в методической и учебной литературе для нахождения площади трапеции отмечается целесообразность построения прямой, параллельной одной из ее диагоналей. В результате осуществляется переход от заданной трапеции к вспомогательному равновеликому треугольнику. Рассмотрим следующую задачу и выскажем свои соображения относительно этой рекомендации.

Задача 4. Найдите площадь равнобедренной трапеции, если ее основания равны 16 см и 30 см, а диагонали взаимно перпендикулярны.

Способ І. На исходном чертеже высота трапеции отсутствует. Построим ее —  $CH$  (рис. 6).

![](_page_28_Figure_10.jpeg)

![](_page_28_Figure_11.jpeg)

В результате получим равнобедренный прямоугольный треугольник АСН. Построение второй высоты ВF позволяет установить длину отрезка АН. Палее остается полсчитать плошаль исходной трапеции.

Способ II. Воспользуемся вспомогательным равновеликим треугольником. Переход к нему можно осуществить по-разному.

• Построим прямую, параллельную одной из диагоналей трапеции (рис. 7).

![](_page_28_Figure_15.jpeg)

Рис. 7

В этом случае необходимо:

— показать, что отрезок  $AF$  равен сумме оснований;

- определить площадь прямоугольного равнобедренного треугольника АСҒ.

• В формулу для вычисления площади трапеции наряду с высотой входит сумма ее оснований. Построение на чертеже суммы оснований приводит нас к аналогичному рисунку (см. рис. 7). В этой ситуации необходимо:

— показать, что  $CF$  ||  $BD$ ;

- определить площадь того же треугольника ACF.

Проанализируем второй способ решения задачи 4. К соображениям выполнять построение прямой, параллельной одной из диагоналей, трапеции формулировка задачи не подталкивает. В результате анализа требования задачи («найдите площадь трапеции») и построения суммы оснований (фактически выполнения действия над отрезками геометрическим способом) можно подвести учеников к самостоятельному выделению дополнительного построения прямой, параллельной одной из диагоналей трапеции. И если для нахождения площади трапеции мы учим школьника строить высоту, что диктуется соответствующей формулой, то почему не научить его выполнять построение суммы оснований, которая также входит в состав этой формулы?

ЛИРИКА.

Т. МАЗЕЛИНА. Москва

### **Математика**

— Ненавижу математику. Ненавижу!

Димка нес рюкзак и, казалось, тот жжет ему руку. Там, в рюкзаке, полном самых противных в мире предметов: тетрадей и учебников, лежал наипротивнейший - дневник. А в дневнике известно - «два». Да, именно, «два». Не «три» и не «три с минусом», а «два».

Самая большая беда в девятилетней Димкиной жизни началась два месяца назад, в октябре, когда вместо хорошей Софьи Григорьевны пришла Антонина Павловна. Совсем не хорошая. Хотя и Софья тоже не очень-то была. Но главное - тройку натягивала. Всегда по математике натягивала Димке «три».

«Кто придумал математику? — уже не первый год задавался Димка этим отчаянным вопросом. — Когда на Земле произошла катастрофа, и человек с бородой (все умные с бородой, «висят» на стенке в коридоре) произнес слово «математика»? А вслед за тем взял учебник с еще чистыми, белоснежными страницами (на которых, ах, рисовать бы корабли да лошадей...) и стал писать цифры, цифры и цифры. А потом задачки, задачки и задачки... Ненавижу», - останавливался Димка всегда на одном и том же.

Антонина Павловна не хочет натягивать тройку. Она, наверное, рада видеть страдающего на каждой контрольной Димку. Смотреть, как не получается ни один пример, ни одна гадская задача. Ну, не математик Димка, хоть ты тресни. Русский — еще куда ни шло. Естествознание пожалуйста. Физкультура — с превеликим удовольствием. А самый виртуоз Димка по трудам. Тут уж никто с ним не сравнится. Тут у Димки самые лучшие дощечки с выжженными замками и цветами, самые лучшие бумажные змеи. Да сколько мам прыгали до потолка и целовали своих Пашек и Костиков за шкатулки, разрисованные и покрытые олифой, думая, что это их Пашки и Костики... Не-е-ет. Но и Димка тогда своего не упустил. Целый месяц потом получал от ребят дополнительные дотации: бутерброды, бананы, глазированные сырки.

Аматематика – нет. Нет, и все тут. С первого класса Димка ее возненавидел (а она, наверное, его). С тех пор как в начале проболел вычитание и сложение, так потом и не заладилось.

Димка остановился около ледяной горки, которая отчаянно издавала визги и восклицания. Ребята уже пришли со школы, закинули домой рюкзаки, проглотили обед и теперь наслаждались, не замечая даже боли, когда носы и попы нешуточно сталкивались со льдом. В глазах у Димки загорелся огонь, способный, наверное, в одно мгновение растопить всю эту горку и снег вокруг метров на десять. Ах, отобрать бы картонку у какого-нибудь семилетки, разогнаться, да ка-а-ак прыгнуть на гору, и — вниз... Лететь, сбивая того, кто не успел увернуться, нестись. И чувствовать ледяной ветер, которому остается только плавиться о горящие щеки. А в конце опрокинуться навзничь и смотреть на небо — огромный голубой воздушный шар. Смотреть, не отрываясь, пока не взлетишь и не окажешься в этом небе неведомым образом. И вот уже кажется, что ты паришь в самой синеве. Там тепло, тихо и спокойно. Пока какой-нибудь проныра не прицелится хорошенько и не собьет с этого неба, на полной скорости врезавшись в тебя. Придется, конечно, его проучить. «Воспитывать же надо», как говорит папа. И...

Но это все мечты. Рюкзак держит, как цепь у собаки, и никуда не пускает.

Димка отвернулся от милой сердцу картины и поплелся к подъезду.

На ходу, на лестнице, снял шапку, стянул шарф. Он не будет прятаться. Он встретит бой лицом к лицу.

Но как только представил маму, сама собой втянулась шея: «Может, и бить будет». Что за родители? Чуть что - сразу бить, ну не бить, так ругать. Нет чтобы выяснить, как дело было. Они сразу... Эх, не понимают они. Конечно, они ведь взрослые. Они и представить себе не могут, как это... с двойкой... домой...

Димка позвонил. Мама открыла, сказала:

- Привет, — и убежала на кухню.

Димка сел на деревянную скамейку. Папка сам сделал. Ну ничего, дорастет Димка до пятого класса, впустят их в класс со станками, тогда держитесь. Такие скамейки и шкафчики сделает... На глаза попался рюкзак и, как молотком, разбил голубую переливающуюся мечту.

— Ну, как дела сегодня? — крикнула из кухни мать.

Димка задумался: «Сейчас или не сейчас?» – Не слышу, Дим.

«Нет, наверное, не сейчас. Когда папка придет. Он ведь может заступиться. Но может и налупить. Раз на раз не приходится».

— Нормально, — прокричал Димка и принялся развязывать шнурки тяжелыми отчего-то руками.

Решил на горку не идти, а сесть за уроки. Сгладить, так сказать, вечернюю сцену.

Но какие тут уроки, когда от этой школы одни беды? Не считая трудов, конечно. Ничего в голову не лезет. Учебник математики Димка сразу отодвинул на крайстола. И естествознание не дается. Будто дверки, куда входят все эти слова из учебников, закрылись наглухо и никого не впускают. Что делать? Димка для вида разложил книги.

И правильно. Мать заглянула пару раз и без расспросов снова скрылась на кухне. Конечно, она тоже переживает за Димкину учебу. Охота ей «каждый раз на собрании выслушивать, как всех хвалят, а ее сына...».

Димка до вечера спасался альбомом. Подложил его под тетради, так что, если кто зайдет, успеет спрятать. А в альбоме появился целый мир — волшебный лес со всеми зверьми, которые только есть: и жираф, и лиса, и филин, и лев, и морж здесь. Все живут. Дружно. Не ссорятся и не бьют друг друга из-за каких-то там оценок.

Вечером пришел папка. Потом мама позвала ужинать, папа сел за стол,

и Димка решился. «Перед едой им не захочется меня долго ругать. Есть-то хотят. Вот и поладим».

Димка взял дневник. Ладно, если бы двойка за домашнее задание, а эта - за контрольную.

Поплелся на кухню.

Вдруг зазвонил телефон. Мама взяла трубку.  $-$ Здравствуйте, Антонина Павловна.

Димка вздрогнул и остановился, не доходя до кухни пары шагов. «Пропал. Сейчас обругает мамке. Эх, Антонина Павловна ведь не знает, как политику вести. Мамке ведь самое страшное - это от учительницы про меня выслушивать».

– Да, Антонина Павловна. Правда? Ой, надо же! Хорошо, я скажу ему. Обязательно. Ага. Спасибо вам большое. Спасибо, что позвонили. Ага. До свидания. Да. Всего доброго.

«Да уж, спасибо, — подумал Димка. — Теперь дневник прятать. Тут и без него хватит». Димка засунул его сзади под рубашку, за пояс брюк, чтобы не вывалился.

— Дима, иди сюда. Чего стал?

Димка сделал шаг, как на эшафот.

- Боря, подожди, - мама остановила мужа, который уже поднес ложку с борщом ко рту.

«Лучше буж ел», - пожелал Димка.

— Сейчас звонила Антонина Павловна. И хвалила тебя, Дима. Удивительно. Вот видишь как.

— Как? — вырвалось у Димки. Изо рта ли, из округлившихся изумленных глаз?

- Как-как. Очень хорошо. Говорит, что вначале она за тебя боялась. Видит, трудновато тебе. Но ты стараешься. И она говорит, все у тебя получится. И говорит, что по контрольной она тебе оценку немного занизила. Но это только для того, чтобы ты еще больше старался. Уф... Молодец, Димочка.

Мама подошла, поцеловала его и обняла. А он страшно пожалел, что одной рукой должен держать сзади дневник и не может обнять ее двумя и повиснуть на шее.

— Садись есть, Дима. Пусть сегодня будет праздничный ужин, в честь... О, а папа уже начал. - мама засмеялась.

Как Димка любил, когда она смеялась! А она смеялась так редко. И папа улыбнулся:

— Начал, конечно. Этот борщ так пахнет. Попробуй здесь не начни.

Мама снова засмеялась. «Какая она красивая, когда смеется, — подумал Димка. — Как я люблю... когда она смеется... а не ругается».

После ужина Димка снова ушел к себе в комнату, чтобы хорошенько все обдумать. «Снизила оценку по контрольной. Специально снизила. Ничего себе. Дальше уж некуда снижать... Значит, хотела тройку поставить, - в душе все сильнее поднималась теплая волна надежды, как будто уже давно плывешь на лодке. Впереди земля, наконец. И ты смотришь, и пока хо-

> рошо не видно, из-за тумана. Но земля проявляется все отчетливее и отчетливее. -Старается». Конечно,  $\pmb{\ll}$ стараюсь. Стараюсь, стараюсь, да все никак не выстараюсь...»

Димка продумал еще полчаса. А потом вдруг сообразил, что раз все так хорошо, то можно отпроситься на улицу. И хоть темно, восемь часов, но ребята во дворе еще орут. Родители еще могут отпустить. А уроки? А-а, скажет, что сделал.

Димка соскочил со стула. В этот момент в комнату вошла мама.

- Делаешь? - как-то непривычно тепло спросила она.

- Ага, - ответил Димка и уже собирался попроситься на улицу, но заговорила мать:

— Ой, Дима, я так рада. Слава Богу, что так с математикой. Я все волновалась из-за нее. А тут Антонина Павловна даже специально звонит. Какая она у вас хорошая.

- Да, - еле слышно согласился Димка.

— Нукак? сделал ты уроки?

Димка честно хотел сказать «да», но не смог. Не смог. Когда мама вот так смотрит на него. Такими глазами. Да и убежишь ли тут на улицу, когда такими глазами смотрит. Мама.

— Еще не все.

 $-$  А что осталось?

- Да вот, как раз математика...

«Чертова», - хотел добавить Димка, но во время спохватился.

- Давай вместе посмотрим.

«Вот это да! Ну, и денек сегодня», — Димка потянулся за учебником. Мама почти никогда не помогала с уроками.

Они очень быстро решили первый номер. Димка даже почувствовал что-то похожее на удовольствие, когда в конце все так ладно сошлось, и правильно вышла проверка. Вторая задача была похожа на первую, поэтому Димка решил ее сам. Совершенно. Потом номер с примерами, о решении которых Димка даже понятия не имел. Но мама первой завладела учебником, сама стала вспоминать, даже брови от задумчивости нахмурила.

 $-A$ , да. Здесь просто...

Она объяснила, и так как Димка сильно волновался, а от этого был весь в напряжении духа, то быстро все понял. И тут же стал решать. Примеры были одинаковые, и решать было легко. И так как получался каждый — один за другим, Димка признался себе, что ему решительно это нравится. Мама тоже с удовольствием смотрела на Димкины математические действия и улыбалась. Единственным, что отравляло его, страшно сказать, «счастье», было ожидание того, что мама в любой момент уйдет к папе смотреть телевизор. Каждый вечер они только это и делали. Но мама не уходила. И когда с домашним заданием по математике было покончено, Димка с ужасом обнаружил, что страшно об этом жалеет.

— А вот еще русский, — вспомнил он. «Как хорошо, что нам много задают».

- А что по русскому? - спросила мама и села на его синий в желтую полоску маленький

диванчик. Она прислонилась к спинке, запрокинула голову и тихим голосом проговорила:

— Устаешь на этой работе, как собака. Даже вот стоять не могу.

— А тогда знаешь что? — оживился Димка. Мысли в нем бегали со скоростью космической ракеты. - Мы лучше чтение сделаем. Нам задали рассказ прочесть, — Димка подумал и прибавил:

— Вслух.

— Давай, — улыбнулась мать. — Давно я рассказов не слышала. Вслух.

— Ага, — Димка достал из рюкзака учебник, устроился на диване около мамы. Близко-близко. Потом глянул на нее, она сидела с закрытыми глазами. Он смотрел несколько секунд. Подскочил, выключил большой свет и включил лампу над диваном. Потом открыл учебник, нашел первый попавшийся рассказ и начал читать.

Мама не спала, она слушала. А рассказ оказался смешной, и мама часто смеялась, и Димка тоже.

Вечер закончился только в одиннадцать. Уходя, мама посмотрела на Димку, и не отводила взгляд несколько секунд. Улыбалась.

— Какой ты у меня, — сказала она.

— А я знаешь что? — горячо заговорил Димка. - Я тебе на Новый год, знаешь, что подарю? - и он не мог придумать, что бы такое подарить. Никак не мог придумать, потому что торопился, надо было говорить скорее, потому что... - Что-то очень хорошее, - сказал он.

- Хорошо, - рассмеялась мать. - Спокойной ночи.

Она вышла, а Димка подумал: «Успел», и вытер со щек слезы.

На следующий день в школе он думал только об одном. Наконец настал урок математики. Антонина Павловна стала вызывать к доске. И когда Димка увидел, что делать надо такие же примеры, как и дома, решился.

— Краснов? - удивилась Антонина Павловна.

Димка продолжал держать руку, как держат знамя на войне. Он во что бы то ни стало должен получить какую-нибудь хорошую оценку, чтобы принести матери.

— Ну, иди.

Антонина Павловна была искренне удивлена. Дима Краснов всегда был лодырем. По крайней мере, на уроках математики. Здесь надо напрягать мозги, а он не хочет. Ленится.

Около доски у Димки пересохло горло, и ноги стали, как ватные. До сих пор его только вызывали (сам никогда не ходил) к этой коричневой, сверкающей противной ухмылкой доске. И каждый раз было одно и то же: поражение.

Только первый пример был похож на домашнее задание, остальные - совсем нет. Но Антонина Павловна была вовсе не злым человеком. «И если не ленится. Если сам попросился к доске». Она терпеливо объяснила, как решать остальные. Димка на удивление быстро сообразил и решил. «Да он не такой уж и глупый. Не такой уж и лентяй», — оставалось подумать Антонине Павловне. А в качестве поощрения поставила в дневник четверку. Заметила двойку за контрольную, почувствовала горечь вины. «Все-таки надо было на «три» натянуть... А с другой стороны, вот как действуют радикальные меры. Решил отработать. Но четверку сейчас заслужил».

Антонина Павловна натолкнувшись на искру, решила разжечь костер, и попросила Димку остаться после уроков, чтобы поработать над математикой. Она пыталась и раньше, но наталкивалась на стену льда. То ли это его глупость, то ли мечта о ледяной горке выглядывала, но ничего не получалось.

Они провозились часа полтора. Оба порядком устали, но в конце обменялись благодарными дружелюбными взглядами.

Их занятия после уроков продолжались неделю. А в субботу Антонина Павловна, не переставая удивляться такому чудесному перевоплощению, решила позвонить родителям Димы Краснова.

Мама, выслушав вторую похвалу, не на шутку испугалась.

— Димка, — пришла она к сыну. — Ты что, отличником решил заделаться?

Сын смотрел непонимающе, но ясно видел счастье в глазах матери.

— Так, завтра идем в зоопарк, — сказала она. Димка молчал, не веря.

— Ну, чего молчишь? Хотел ведь. Идем все вместе. И папку с собой заберем. Хватит в гараже по воскресеньям копаться. Хоть с семьей побудет.

– Ура-а-а! — заорал Димка так громко, как только мог.

И тут же осекся. Но мама не хмурилась, она стояла и улыбалась. Потом наклонилась и поцеловала. А Димке сейчас не надо было держать сзади дневник, поэтому он вцепился в маму обеими руками и повис на шее. И решил, что вот

так и будет ее держать долго. Да чего уж долго. Всегда.

А Антонина Павловна все воскресенье продумала над странным явлением. Почему голос мамы Краснова Вадима так похож на голос мамы Краснова Димы. Она знала, что никакие это не братья, а однофамильцы. И когда в понедельник добралась до классного журнала, до страницы с телефонами, все стало ясно. Первый раз вместо мамы Вадима — хорошиста, она позвонила маме Димы. Антонина Павловна густо покраснела и решила все исправить. Вечером позвонила маме Вадима и сказала все, что, как она думала, сказала ей неделю назад. А потом снова позвонила маме Димы и, путаясь и сбиваясь, объяснила, что первый раз позвонила по ошибке, а второй раз — правильно. Но хоть и звонила первый раз по ошибке, все равно, наверное, правильно, потому что Дима сейчас стал очень хорошо заниматься, и она не может на него нарадоваться. Наконец закончила и попрощалась.

Услышав похвалу третий раз, мама Димы села на стул и подумала, что сына своего она явно недооценивала. А он оказался такой... способный. Она пошла в его комнату. Мальчик уже спал, сегодня он вдоволь накатался на горке и устал. Мама смотрела на него и удивлялась, как раньше

ничего не замечала. А он ведь вот, под носом. «Надо ребенку больше внимания уделять. А то что это?» Она села на край кровати и погладила русые волосы. Вспомнила вчерашний день, улыбнулась. И тут же решила, куда они пойдут в следующее воскресенье. А завтра погуляют с ним в лесу, он так давно

просил. Здесь же рядом. Да и она давно там не была.

Нагнулась и поцелова-

ла сына. Он улыбнулся во сне.

Что ему снилось? Горка?.. Зоопарк?.. Мама?.. Нет, ему снился дядька. Тот самый, который придумал математику. С такой красивой белой бородой. Как они идут с Димкой за руку, и дядька что-то рассказывает. Димка слушает и время от времени благодарит. Благодарит и благодарит. За что - непонятно. А он не прекращает говорить «спасибо».

## **Первое сообщение о XIV Международном математическом турнире старшеклассников Кубок памяти А.Н. Колмогорова**

Кировский центр дополнительного образования «Одаренный школьник» (ЦДООШ) сообщает, что XIV Международный математический турнир старшеклассников Кубок памяти А.Н. Колмогорова состоится с 28 ноября по 5 декабря 2010 г. в Перми. Турнир призван стимулировать интерес школьников к занятиям математикой, способствовать профессиональным и дружеским контактам учащихся, математиков и педагогов. Примерное расписание Кубка:

*Заезд —* 28 ноября, не позднее 13.00.

*Открытие* — 28 ноября, с 16.00.

*Командная олимпиада* — 29 ноября.

*Математические бои* — 30, 1, 3 и 4 декабря.

*День отдыха, экскурсии* — 2 декабря.

*Личная олимпиада, закрытие турнира, награждение* — 4 декабря.

*Отъезд команд* — вечер 4 декабря; 5 декабря.

Основу Кубка составляет турнир математических боев. Проводятся также командная и личная олимпиады, интеллектуальные игры, культурные и спортивные мероприятия. В жюри Кубка входят ведущие специалисты по работе с математически одаренными школьниками, члены методической комиссии Всероссийской математической олимпиады школьников.

Кубки проводятся ежегодно с 1997 года, традиционно собирают самых сильных участников и по праву признаны неофициальным командным первенством России по математике. Материалы прошедших турниров помещены по адресу http://www.cdoosh. ru/kolm.html. Участвовать в Кубке могут команды самого разного, в том числе и начального, уровня подготовленности. Чтобы играть было интересно всем, команды-участницы делятся на группы по возрастам и на лиги по уровню подготовленности. Команды-победительницы высших лиг в старшей (10–11-е классы) и юниорской (все участники — не старше 9-го класса) группах награждаются переходящими Большим и Малым кубками соответственно.

К участию приглашаются команды школ, кружков, городов, регионов России и других стран в составе шести учащихся и сопровождающего (руководителя команды). *Участие в Кубке команд, составленных более чем из 6 учащихся, не допускается.* Заявку на участие можно подать, заполнив регистрационную форму в интернете на страничке Кубка **(**www.cdoosh.kirov.ru/kubok/ kolmogor). В исключительных случаях, когда регистрация через интернет невозможна, заявку (с обязательным указанием *ФИО контактного лица, контактного телефона и электронного адреса для переписки, кем направляется команда, есть ли в ней ученики 10–11-х классов*) можно направить электронным письмом в два адреса: school146 $@$ gmail.com (Лариса Васильевна Деденко, представитель Оргкомитета турнира) и sms@extedu.kirov.ru (Игорь Соломонович Рубанов, председатель жюри). Пожалуйста, дождитесь от адресатов подтверждения, что ваше письмо получено.

Заявки могут подавать команды школ, кружков, городов, регионов, сборные команды (если регион, город или школа не может выставить полную команду, но там есть школьники, желающие участвовать в турнире), а также неполные команды и отдельные участники. Заявки неполных команд подаются по той же форме, что и заявки полных команд. Для заявок отдельных участников имеется отдельная форма (такие заявки могут подать как взрослые, так и сами школьники). Методическая комиссия турнира будет формировать сборные из неполных команд и индивидуальных участников.

Одна организация (территория) может выставить несколько команд. С двумя или более командами одного региона оргкомитет настоятельно рекомендует посылать не менее двух сопровождающих, несущих ответственность за жизнь и здоровье детей. Крайне желательно, чтобы сопровождающие могли судить математические бои.

Взнос за участие в турнире, включающий оплату организационных расходов, проживания и питания, ориентировочно составит около 13 000 рублей с одного школьника и 12 200 рублей с руководителя.Оргкомитет изыскивает возможности снижения оплаты для команд, сообщивших в заявке о предпочтительности для них более дешевого и менее комфортного варианта проживания.

Реквизиты для перечисления оргвзноса по безналичному расчету:

ИНН 5905237291, КПП 590501001, Получатель: НП «СШОУ» р\с 40703810049490150611, к\с 301018109000000000603, БИК 045773603

в Дзержинском отделении № 6984\0282 Западно-Уральского банка СБ РФ г. Перми

*Оргкомитет*

*А. БЛИНКОВ, В. ГУРОВИЦ, А. ИВАНИЩУК, А. МЯКИШЕВ, П. ЧУЛКОВ, Б. ФРЕНКИН, Москва*

## **Турнир Архимеда Московская математическая регата**

### 11 класс

14 ноября 2009 года в Московском городском дворце детского (юношеского) творчества при финансовой поддержке Департамента образования г. Москвы, организационной и технической поддержке Московского центра непрерывного математического образования состоялась математическая регата 11-х классов, в которой приняли участие 42 команды из Москвы, г. Долгопрудного, г. Королева, г. Костромы, Санкт-Петербурга и г. Переславля.

По сложившейся традиции московских регат каждый участник и руководитель команды по окончании регаты получал небольшую брошюру с условиями и решениями задач только что прошедшей регаты.

Многие команды — участники регаты показали высокие результаты, поэтому призами (математической литературой) были награждены 17 команд. Восемь лучших команд были награждены также дипломами Турниров Архимеда. Абсолютным победителем регаты стала команда Центра образования № 57 г. Москвы, диплом первой степени также получила одна из команд физико-математической школы № 5 г. Долгопрудного.

Полные итоги олимпиады опубликованы на сервере МЦНМО (http://www.mccme.ru/ olympiads). Подробно о том, как проводятся математические регаты, и материалы всех прошедших регат — см.: Московские математические регаты / сост. А.Д. Блинков, В.М. Гуровиц, Е.С. Горская. — М.: МЦНМО, 2007.

Как обычно, часть заданий придумывалась авторами специально для этой регаты, а остальные являются математическим фольклором или взяты из популярной математической литературы. Тексты решений опубликованы в том виде, в котором они готовились для работы жюри.

### **Условия задач**

### **Первый тур**

(*10 минут; каждая задача — 6 баллов*)

**1.1.** Касательная к графику  $y = x^2$  пересекает координатные оси в точках *A* и *B* так, что *OA* = *OB*. Найдите площадь треугольника *AOB*.

**1.2.** Существует ли многогранник, у которого все ребра — равнобокие трапеции?

**1.3.** Найдите все натуральные решения уравнения *n*<sup>2</sup> + 2*n* – *n*! = 0.

#### **Второй тур**

(*15 минут; каждая задача — 7 баллов*)

**2.1.** Найдите все положительные решения системы уравнений

$$
\begin{cases} x^{x-y}=y^2, \\ y^{x-y}=x^6y^4. \end{cases}
$$

**2.2.** В параллелограмме *ABCD* диагональ *AC* вдвое больше стороны *AB*. На стороне *BC* выбрана точка *K* так, что  $\angle$  *ADB* =  $\angle$  *KDB*. В каком отношении точка *K* делит сторону *BC*?

**2.3.** Найдите все тройки (*p*; *q*; *r*) простых чисел, для которых числа  $|p - q|, |q - r|$  и  $|r - p|$ также являются простыми.

### **Третий тур**

(*20 минут; каждая задача — 8 баллов*)

**3.1.** Вычислите sin2 *<sup>x</sup>*æsin2 *<sup>y</sup>*, если 2 2 2 2 2 2 tg tg sin sin . 1 tg tg *x y x y x y* + = + + +

 $3.2.$  В треугольнике  $ABC$   $R_1$  и  $R_2$  — радиусы окружностей, проходящих через вершину *C* и касающихся прямой *AB* в точках *A* и *B* соответственно. Найдите радиус окружности, описанной около треугольника *ABC*.

3.3. В турнире по хоккею участвовало несколько команд. Каждая команда должна была сыграть с каждой по одному матчу. Но в ходе турнира ровно половина команд была дисквалифицирована, и эти команды выбыли из турнира. В результате в турнире было сыграно 77 матчей. Оказалось, что все дисквалифицированные команды сыграли одинаковое количество матчей, причем они успели провести между собой все положенные встречи. Сколько команд было в турнире первоначально?

### Четвертый тур

 $(25$  минут; каждая задача — 9 баллов)

4.1. Каждое из чисел  $a, b, c$  и  $d$  лежит на отрезке [2; 4]. Докажите, что выполняется неравенство 25 $(ab + cd)^2$  ≥ 16 $(a^2 + d^2)(b^2 + c^2)$ .

плоскости заданы  $4.2.$ Ha выпуклый п-угольник  $A_1A_2...A_n$  площади  $S$  и произвольная точка  $P$ . Повернув точку  $P$  на один и тот же заданный угол α относительно каждой из вершин данного многоугольника, получим новый п-угольник. Найдите его площадь.

4.3. Римский патриций решил устроить большой праздник и для этого приготовил 240 бочек вина. Однако к нему в подвал пробился враг, который подсыпал яд в одну из бочек. У патриция есть 5 драгоценных камней со следующим свойством: если камень окунуть в отравленное вино, то он почернеет в течение часа (в какой момент неизвестно). До праздника осталось ровно два

1.1.  $\frac{1}{32}$ .

36

Из симметрии графика функции  $y = x^2$  следует, что указанным свойством обладают две касательные, симметричные относительно оси ординат. Так как треугольники, отсекаемые ими от осей координат, симметричны, то достаточно рассмотреть любую из них (рис. 2).

![](_page_35_Figure_10.jpeg)

часа. Патриций готов пожертвовать камнями, чтобы найти отравленную бочку. Объясните, каким образом это можно сделать.

#### Пятый тур

 $(15$  минут; каждая задача — 7 баллов)

5.1. Точка  $A$  — центр симметрии графика функции  $f(x) = ax^3 + bx^2 + cx + d$  (рис. 1). Сравните коэффициенты *a*, *b*, *c* и *d* с нулем.

![](_page_35_Figure_15.jpeg)

5.2. В четырехугольнике ABCD диагональ BD является биссектрисой угла АВС,  $E$  — точка пересечения диагоналей,  $AD = DC$ ,  $\angle ADC = 140^{\circ}$ ,  $\angle$  BEC = 110°. Найдите угол ACB.

5.3. Существует ли 2009-значное натуральное число N, для которого число  $M = N^N + (N + 1)^{N+1}$ является составным?

### Ответы и решения задач

Треугольник  $OAB$  — прямоугольный и равнобедренный, значит, угол наклона касательной к оси х равен 45°, следовательно, уравнение касательной имеет вид  $y = x + a$ . Тогда абсцисса точки касания может быть найдена из соотношения  $y'(x_0) = 1$ , то есть  $2x_0 = 1 \Leftrightarrow x_0 = \frac{1}{2}$ . Так как точка  $\left(\frac{1}{2},\frac{1}{4}\right)$ принадлежит прямой  $y = x + a$ , то  $a = -\frac{1}{4}$ . Таким образом, в треугольнике ОАВ стороны равны:  $OA = OB = \frac{1}{4}$ , а площадь треугольника *ОАВ* равна  $\frac{1}{32}$ .

1.2. Да, существует.

Рассмотрим, например, пирамиду SABCD с равными боковыми ребрами, в основании которой лежит равнобокая трапеция АВСD (такая пира-

Рис. 2

мида существует, поскольку равнобокая трапеция является вписанным четырехугольником; рис. 3).  $\mathcal{S}$ 

 $D_1$ 

![](_page_36_Figure_2.jpeg)

1.3.  $n = 4$ .

Преобразуем исходное уравнение:

 $n^2+2n-n! = 0 \Leftrightarrow n! = n(n+2) \Leftrightarrow (n-1)! = n+2.$ Непосредственной проверкой убеждаемся, что числа 1, 2 и 3 решениями полученного уравнения не являются, а число  $4$  - является. Других решений нет, так как при  $n > 4$  выполняется неравенство

$$
(n-1)! > 2(n-1) > n+2.
$$

2.1. (1; 1),  $(\sqrt{2}-1; \sqrt{2}+1)$ .<br>Перемножим уравнения системы почленно:  $(xy)^{x-y} = (xy)^6 \Leftrightarrow (xy)^{x-y-6} = 1 \Leftrightarrow x-y-6 = 0,$ или  $xy = 1$ . Рассмотрим эти случаи по отдельности, учитывая, что  $x > 0$  и  $y > 0$ .

1. 
$$
\begin{cases} x-y=6 \\ x^6=y^2 \end{cases} \Leftrightarrow \begin{cases} x=y+6 \\ y=x^3 \end{cases} \Leftrightarrow x=x^3+6.
$$

Таким образом, полученная система уравнений не имеет положительных решений.

$$
2. \begin{cases} xy = 1, \\ x^{x-y} = y^2, \\ y^{x-y} = x^6 y^4 \end{cases} \Leftrightarrow \begin{cases} xy = 1, \\ x^{x-y} = y^2, \\ y^{x-y} = x^2 \end{cases} \Leftrightarrow \begin{cases} xy = 1, \\ \left(\frac{x}{y}\right)^{x-y} = \left(\frac{x}{y}\right)^2 \Leftrightarrow \\ y^{x-y} = x^2 \end{cases}
$$

$$
\Leftrightarrow \begin{cases} xy = 1, \\ \frac{x}{y} = 1, \end{cases} \text{ with } \begin{cases} xy = 1, \\ x - y = -2 \end{cases} \Leftrightarrow \begin{cases} x = 1, \\ y = 1, \end{cases} \text{ with } \begin{cases} y = x + 2, \\ x^2 + 2x - 1 = 0. \end{cases}
$$

Вторая система уравнений имеет единствен-

ное положительное решение: 
$$
\begin{cases} x = -1 + \sqrt{2}, \\ y = 1 + \sqrt{2}. \end{cases}
$$

2.2. 
$$
\frac{BK}{CK} = \frac{2}{1}
$$
.

Пусть  $0$  — точка пересечения диагоналей АС и BD (рис. 4). Так как  $\angle$  KBD =  $\angle$  ADB =  $\angle$  KDB, то  $BK = DK$ , то есть  $KO$  — высота равнобедренного треугольника BKD. Кроме того, из условия задачи следует, что  $AO = AB$ . Проведем высоту  $AN$  равнобедренного треугольника  $BAO$  и продолжим ее до пересечения с прямой ВС в точке М. Так как  $N$  — середина ВО и МN ||  $KO$ , то  $BM = MK$  (по теореме Фалеса). Аналогично, так как  $O$  — середина AC и OK || AM, то MK = KC.

Следовательно,  $\frac{BK}{CK} = \frac{2}{1}$ .

![](_page_36_Figure_17.jpeg)

Комментарий. Во второй части решения можно было рассуждать иначе. Пусть  $M$  — середина ВК, тогда  $MO$  — средняя линия треугольника *BDK*, значит,  $BM = \frac{1}{2}BK = \frac{1}{2}DK = MO$ . Следовательно, соседние стороны четырехугольника АВМО попарно равны (такой четырехугольник называется дельтоидом). По свойству дельтоида  $AM \perp BO$  (медианы AN и MN равнобедренных треугольников ВАО и ВМО являются и их высотами). Так как  $KO \perp BD$  и  $MN \perp BD$ , то  $MN \parallel KO$ , то есть  $KO$  — средняя линия треугольника АМС, поэтому  $BM = MK = KC$ .

 $2.3.$   $(2; 5; 7)$  и еще пять троек, получаемых из этой с помощью перестановок.

Из условия задачи следует, что числа p, q и r попарно различны. Пусть  $p < q < r$ . Тогда  $p = 2$ , иначе среди трех указанных модулей разности найдутся два различных четных числа, значит, хотя бы одно из них не будет простым. Рассмотрим число  $r - q$ . Так как числа  $r$  и  $q$  — нечетные, то  $r - q = 2$ . Таким образом, простыми должны являться числа  $r, q = r - 2$  и  $|p - q| = |q - 2| = r - 4$ . Но среди трех последовательных нечетных чисел всегда есть число, кратное 3. Так как все три числа — простые, то это числа 3, 5 и 7. Следовательно,  $p = 2$ ,  $q = 5$  и  $r = 7$ . Очевидно, что любая перестановка найденных чисел также удовлетворяет условию задачи.

### $3.1.0.$

Используем, что  $\sin^2 \alpha = \cos^2 \alpha \cdot \text{tg}^2 \alpha = \frac{\text{tg}^2 \alpha}{1 + \text{tg}^2 \alpha}.$ 

Тогда данное равенство примет вид:

$$
\frac{\tg^{2} x + \tg^{2} y}{1 + \tg^{2} x + \tg^{2} y} = \frac{\tg^{2} x}{1 + \tg^{2} x} + \frac{\tg^{2} y}{1 + \tg^{2} y} \iff
$$

$$
\begin{array}{ccc}\n \mathbf{t} \mathbf{g}^2 x & \mathbf{t} \mathbf{g}^2 y & \mathbf{t} \mathbf{g}^2 x\n \end{array}
$$

 $\frac{\mathop{\rm tg}\nolimits^{^a} x}{1+\mathop{\rm tg}\nolimits^{^2} x+\mathop{\rm tg}\nolimits^{^2} y}+\frac{\mathop{\rm tg}\nolimits^{^2} y}{1+\mathop{\rm tg}\nolimits^{^2} x+\mathop{\rm tg}\nolimits^{^2} y}=\frac{\mathop{\rm tg}\nolimits^{^2} x}{1+\mathop{\rm tg}\nolimits^{^2} x}+\frac{\mathop{\rm tg}\nolimits^{^2} y}{1+\mathop{\rm tc}\nolimits^{^2} y}.$ 

Так как

 $\overline{\mathbf{M}}$ 

$$
\frac{\lg^2 x}{1+\lg^2 x+\lg^2 y} \le \frac{\lg^2 x}{1+\lg^2 x}
$$

 $\frac{\text{tg}^2 y}{1+\text{tg}^2 x+\text{tg}^2 y} \leq \frac{\text{tg}^2 y}{1+\text{tg}^2 y}$ ,<br>то равенство достигается тогда и только тогда, когда  $tg x = 0$ или  $tg y = 0$ . Следовательно,  $sin x = 0$ или sin  $y = 0$ , то есть sin<sup>2</sup>  $x \cdot \sin^2 y = 0$ .

**3.2.**  $\sqrt{R_1 R_2}$ .<br>Пусть  $O_1$  и  $O_2$  — центры окружностей, заданных в условии задачи,  $0-$  центр окружности, описанной около треугольника АВС,  $R$  — ее радиус.

![](_page_37_Figure_15.jpeg)

Способ I. Проведем диаметры  $AA_1$  и  $BB_1$ окружностей с центрами  $O_1$  и  $O_2$  соответственно, перпендикулярные прямой АВ (рис. 5). Тогда треугольник  $A_1CA$  — прямоугольный, значит,  $\angle CA_1A = \angle CAB$  (каждый из них дополняет угол САА, до прямого угла). Следовательно,

$$
\frac{AC}{\sin\angle\,CAB}=2R_1.
$$

Аналогично, используя прямоугольный треугольник  $B_1CB$ , получим, что

$$
\frac{BC}{\sin\angle CBA} = 2R_2.
$$

Перемножим полученные равенства почленно, тогда  $\overline{A}$ 

$$
\frac{AC \cdot BC}{\sin \angle CAB \cdot \sin \angle CBA} = 4R_1R_2.
$$

По следствию из теоремы синусов для треугольника АВС:

$$
\frac{AC}{\sin \angle CBA} = 2R \text{ H } \frac{BC}{\sin \angle CAB} = 2R.
$$

После перемножения этой пары равенств по- $AC \cdot BC$ лучим:

$$
\frac{1}{\sin \angle CAB \cdot \sin \angle CAB} = 4R^2
$$

Таким образом,  $R^2 = R_1 R_2$ .

Комментарий. Равенство двух пар углов, отмеченных на чертеже, можно было получить, не проводя диаметры, а используя теорему об угле между касательной и хордой.

Способ II. Проведем отрезки, соединяющие точку  $O$  со всеми вершинами треугольника  $ABC$ , точку  $O_1$  — с вершинами А и С, а точку  $O_2$  с вершинами В и С (рис. 6). Угол САВ является вписанным для окружности с центром  $O$  и углом между касательной и хордой для окружности с центром  $O_1$ , значит, центральные углы этих окружностей, опирающиеся на соответствующие дуги, равны:  $\angle COB = \angle CO A$ . Следовательно, равнобедренные треугольники СОВ и СО<sub>1</sub>А подобны, поэтому  $\frac{R}{R_1} = \frac{BC}{AC}$ . Аналогично,

$$
\angle COA = 2\angle CBA = \angle CO_2B,
$$

то есть подобны треугольники СО,В и СОА, значит,  $\frac{R_2}{R} = \frac{BC}{AC}$ . Таким образом,  $\frac{\overline{R}}{R} = \frac{R_2}{R}$ , то есть

![](_page_37_Figure_31.jpeg)

### 3.3.14 команд.

Из условия задачи следует, что количество команд, стартовавших в турнире, было четным числом 2*n*. Тогда *n* команд было дисквалифицировано, причем они сыграли между собой  $\frac{n(n-1)}{2}$  матчей. Такое же количество матчей сыграли между собой и п оставшихся команд. Кроме того, пусть каждая из выбывших команд сыграла с  $k$  командами из числа оставшихся  $(k < n)$ . Тогда  $n(n-1) + kn = 77 \Leftrightarrow n(n+k-1) = 77.$ 

Несложно проверить, что как  $n = 1$ , так и  $k = 1$ решениями полученного уравнения не являются. Следовательно, второй множитель больше первого, значит,

$$
\begin{cases}\n n=7, \\
 n+k-1=11.\n \end{cases}
$$
\nTakum ofpa*som*,  $n=7, k=5$ .

4.1. Заметим, что доказываемое неравенство равносильно неравенству

$$
\frac{|ab+cd|}{\sqrt{a^2+d^2}\cdot\sqrt{b^2+c^2}} \ge \frac{4}{5}
$$

Рассмотрим два вектора в декартовой системе координат:  $OA = (a; d)$  и  $OB = (b; c)$ . Тогда

$$
\overline{OA} \cdot \overline{OB} = |ab + cd|, \left| \overline{OA} \right| = \sqrt{a^2 + d^2},
$$

$$
\left| \overline{OB} \right| = \sqrt{b^2 + c^2},
$$

то есть доказываемое неравенство имеет вид  $\overline{OA}$   $\overline{OB}$  $\boldsymbol{\Lambda}$ 

$$
\frac{\overline{OA} \cup \overline{OB}}{\left| \overline{OA} \right| \cdot \left| \overline{OB} \right|} \geq \frac{1}{5}
$$

то есть  $\cos \angle AOB \geq \frac{4}{5}$ . Пусть числа a, b, c и d принадлежат интервалу [2; 4]. Тогда точки А и В

принадлежат закрашенному квадрату (рис. 7).

![](_page_38_Figure_11.jpeg)

Наименьшее значение косинуса угла АОВ достигается при наибольшем возможном значении этого угла, то есть если точки А и В имеют координаты (2; 4) и (4; 2). Тогда

$$
\cos \angle AOB = \frac{|2 \cdot 4 + 4 \cdot 2|}{\sqrt{20} \cdot \sqrt{20}} = \frac{4}{5}.
$$

В остальных случаях  $\cos \angle AOB > \frac{4}{5}$ , что и требовалось.

4.2.  $2S(1 - \cos \alpha)$ .

Пусть  $P_1$  — образ точки  $P$  при указанном в условии задаче повороте (рис. 8). Тогда треугольник  $PA_1P_1$  — равнобедренный (с основанием  $PP_1$ ), то есть

$$
\angle A_1PP_1=\angle A_1P_1P=90^\circ-\frac{\alpha}{2}.
$$

Значит, точку  $P_1$  можно получить из точки  $A_1$ композицией преобразований: поворота с центром P на угол  $\varphi = -\left(90^\circ - \frac{\alpha}{2}\right)$  и гомотетии с центром P и коэффициентом  $k = \frac{PP_1}{PP_1'}$  (знак минус означает, что поворот осуществляется в направлении, противоположном исходному,  $P'_1$  - образ точки А, при этом повороте). Из условия задачи следует, что остальные вершины нового п-угольника можно получить из соответствующих вершин исходного многоугольника той же самой композицией преобразований, которая называется поворотной гомотетией. Значит, многоугольник  $P_1P_2...P_n -$  образ многоугольника  $A_1A_2...A_n$  при указанной поворотной гомотетии. Так как поворотная гомотетия с коэффициентом k является преобразованием подобия с коэффициентом  $\mid k \mid$  (композиция движения и подобия), то  $\frac{S'}{S} = k^2$ , где  $S'$  — площадь  $P_1 P_2 ... P_n$ . Из треугольника  $PA_1P_1$  вычислим коэффициент

 $k = \frac{PP_1}{PP'_1} = \frac{PP_1}{PA_1} = 2\cos\left(90^\circ - \frac{\alpha}{2}\right) = 2\sin\frac{\alpha}{2}.$ 

Следовательно,

подобия:

$$
S' = 4S\sin^2\frac{\alpha}{2} = 2S(1 - \cos\alpha).
$$

![](_page_38_Figure_22.jpeg)

Рис. 8

Комментарий. Отметим, что условие выпуклости исходного многоугольника является избыточным.

4.3. Способ *I*. Приготовим 5 больших бокалов, в каждый из которых будем окунать один из 5 камней, и будем смешивать в них содержимое бочек по следующей схеме: вино из первой бочки нальем во все бокалы, затем для каждой четверки камней (всего таких четверок 5) нальем вина еще из двух бочек (итого будет использовано еще  $5 \cdot 2 = 10$  бочек), для каждой тройки камней (таких троек 10) нальем вина из четырех новых бочек (то есть использовано еще  $10 \cdot 4 = 40$  бочек), для каждой пары камней (их также 10) — еще из восьми бочек (еще  $10 \cdot 8 = 80$ бочек) и для каждого камня в отдельности добавим вина еще из 16 бочек (то есть использовано еще 80 бочек).

Таким образом, в первый час будет использовано  $1 + 10 + 40 + 80 + 80 = 211$  бочек. Если почернеют все камни, то отравлено вино из первой бочки. Если почернеет какая-то четверка камней, то отравлено вино в какой-то из двух бочек. В одну из них в начале второго часа мы окунем еще не почерневший камень, что позволит определить отравленную бочку. Если почернеет какая-то тройка камней, то на подозрении будут четыре бочки. В начале второго часа окунем в первую бочку оба непочерневших камня, во вторую бочку — один, в третью — другой, что позволит также определить отравленную бочку. Аналогичную схему в начале второго часа применим и в случаях, когда останутся три или четыре непочерневших камня. Если же ни один камень не почернеет, то с их помощью нужно будет выбрать одну из 29 неиспользованных бочек, что можно сделать по аналогичной схеме, так как  $29 < 32 = 2^5$ .

Комментарий. Понятно, что задача легко обобщается для случая, когда камней п, а бочек не более чем  $3^n$ , так как по сути мы используем, что  $\sum_{k=0}^{n} (C_n^k \cdot 2^k) = 3^n$ .

Способ II. Занумеруем камни числами от 1 до 5, а бочки — в троичной системе счисления, начиная с нуля. Так как  $240 < 243 = 3<sup>5</sup>$ , то номера всех бочек будут не более чем пятизначными числами. Если в номере меньше пяти цифр, то для удобства спереди добавим нули так, чтобы все числа стали пятизначными. Еще 3 бочки можно залить водой.

В начале первого часа окунем камень с номером k в каждую бочку, у которой в k-м разряде стоит цифра 0. Рассмотрим камни, не почерневшие по истечении первого часа. В номере ядовитой бочки в разрядах, соответствующих номерам этих камней, могут стоять только цифры 1 или 2, а в разрядах, соответствующих номерам почерневших камней, стоят нули. Зафиксируем числа с соответствующими нулевыми разрядами, и в начале второго часа окунем все непочерневшие камни во все бочки, в номерах которых в разрядах, соответствующих номерам камней, стоит цифра 1. Если камень почернел, то в номере ядовитой бочки соответствующий разряд равен 1, а если нет, то 2. Тем самым номер отравленной бочки однозначно определяется.

Для того чтобы наглядно представить описанное действие, приведем алгоритм действий в виде таблицы для двух камней и  $9 = 3^2$  бочек (знак «+» показывает, какой камень и в какой час нужно окунуть в бочку с данным номером).

![](_page_39_Picture_241.jpeg)

5.1.  $a < 0$ ,  $b = 0$ ,  $c > 0$ ,  $d > 0$ . 1.  $d = f(0) > 0$ . 2. Так как  $\lim_{x \to \infty} f(x) = -\infty$ , то  $a < 0$ . Комментарий. По-другому:

 $f(x) = a(x - x_1)(x - x_2)(x - x_3),$ rge  $x_1 < x_2 < x_3$ . Tak kak при  $x > x_3$   $f(x) < 0$ , to  $a < 0$ .

3. Функция  $g(x) = ax^3 + bx^2 + cx$  является нечетной, следовательно,  $b = 0$ : при любых значениях х выполняется равенство

$$
g(-x) = -g(x) \Rightarrow
$$
  

$$
\Rightarrow -ax^3 + bx^2 - cx = -ax^3 - bx^2 - cx \Leftrightarrow bx^2 = 0.
$$

4. На отрезке, содержащем  $x = 0$ ,  $f(x)$  возрастает, следовательно,  $c = f'(0) > 0$ .

Комментарий. По-другому:

$$
f'(x) = 3ax^2 + 2bx + c
$$

Так как функция имеет две точки экстремума, то уравнение  $f'(x) = 0$  имеет два корня, то есть<br>  $b^2 - 3ac > 0$ . При  $a < 0$   $c > -\frac{b^2}{3a} > 0$ . Найдя знаки некоторых коэффициентов, для поиска знаков остальных коэффициентов можно также использовать теорему Виета.

 $5.2.50^{\circ}$ .

Способ І. Рассмотрим треугольники ВАД и  $BCD$ :  $BD$  — общая сторона,  $AD = CD$  и  $\angle ABD =$  $=$   $\angle$  CBD (рис. 9). В такой ситуации возможны два случая (см. комментарий):

![](_page_40_Figure_3.jpeg)

Рис. 9

 $1) \angle BAD = \angle BCD$ , и тогда эти треугольники равны;

2)  $\angle$  BAD +  $\angle$  BCD = 180°, и тогда эти треугольники различны.

Первый случай невозможен, так как по условию  $\angle$  BEC = 110°, то есть смежный с ним угол острый. Во втором случае четырехугольник  $ABCD$  является вписанным, тогда  $\angle ABC = 40^{\circ}$ , значит,

$$
\angle ACB=180^{\circ}-\angle BEC-\frac{1}{2}\angle ABC=50^{\circ}.
$$

Комментарий. Это следует, например, из решения задачи на построение треугольника по двум сторонам и углу, противолежащему одной из этих сторон (рис. 10), или из теоремы синусов (см. рис. 9):

$$
\frac{BD}{\sin\angle BAD} = \frac{AD}{\sin\angle ABD} = \frac{CD}{\sin\angle CBD} = \frac{BD}{\sin\angle BCD},
$$

то есть

$$
\sin \angle BAD = \sin \angle BCD
$$

![](_page_40_Figure_13.jpeg)

![](_page_40_Figure_14.jpeg)

Способ II. Так как  $BE$  — биссектриса треугольника *ABC*, то  $\frac{AB}{BC} = \frac{AE}{EC}$ . Рассмотрим

окружность, описанную около равнобедренного треугольника АDC. Предположим, что эта окружность пересекает прямую  $BD$  в точке  $F$ , отличной от  $B$  (рис. 11).

![](_page_40_Figure_17.jpeg)

Рис. 11

Тогда  $FE$  — биссектриса треугольника  $AFC$ , значит,  $\frac{AF}{FC} = \frac{AE}{EC}$ . Таким образом, точки *B* и *F* принадлежат ГМТ, отношение расстояний которых от точек A и C равно  $k = \frac{AE}{EC}$ . Этим ГМТ является либо прямая (если  $k = 1$ ), либо окружность, называемая окружность Аполлония  $(\text{ecли } k \neq 1).$ 

Первый случай невозможен, так как если  $AE = EC$ , то угол  $BEC$  — прямой. Второй случай невозможен, так как прямая BD не может иметь с окружностью Аполлония три общие точки: Е, В и Г. Следовательно, рассмотренная изначально окружность проходит через точку В. Вычисление искомого угла приведено выше.

5.3. Да, существует.

Заметим, что существует четное 2009-значное число N, которое при делении на 3 дает в остатке 1, то есть  $N = 6k + 4$  (среди 2009-значных таких чисел много). Тогда  $N + 1 = 6k + 5$ .

Tak kak  $N \equiv 1 \pmod{3}$ , to  $N^N \equiv 1 \pmod{3}$ (это следует, например, из разложения числа  $(3m + 1)^N$  по биному Ньютона).

Аналогично,  $N + 1 \equiv -1 \pmod{3}$  и число  $N+1$ — нечетное, значит,  $(N+1)^{N+1} \equiv -1 \pmod{3}$ . Таким образом,  $M \equiv 0 \pmod{3}$ , то есть является составным.

### *Педагогический университет «Первое сентября»*

# едагогический университет DE CE

Уважаемые коллеги! Мы публикуем **ознакомительную** версию нового дистанционного курса повышения квалификации «Экзамен для девятиклассников: содержание алгебраической подготовки» авторов Л. Кузнецовой, С. Суворовой, Л. Рословой. Полная версия лекций и необходимые учебные материалы будут высылаться слушателям, зачисленным на курсы, по почте и предоставляться в «личном кабинете» на сайте Педагогического университета «Первое сентября» http://edu.1september.ru, **со II потока 2010/2011 уч. г**.

## **Экзамен для девятиклассников: содержание алгебраической подготовки**

### **Лекция 5. Неравенства, системы неравенств**

#### **Проверяемые элементы подготовки:**

— знать и понимать алгебраическую трактовку отношений «больше» и «меньше» между числами; знать и применять свойства числовых неравенств;

— знать и понимать термины «решение неравенства с одной переменной», «решение системы неравенств с одной переменной»;

— решать линейные неравенства с одной переменной и их системы;

— находить множество решений квадратного неравенства с одной переменной, опираясь на графические соображения.

### **Методический комментарий**

Задания данной темы могут быть подразделены на две группы: к первой отнесем задания на проверку понимания алгебраической трактовки понятий «больше», «меньше», знания свойств числовых неравенств, ко второй — задания на решение неравенств (линейных и квадратных), систем линейных неравенств.

### **Основные недостатки математической подготовки учащихся, или**

### **На что обратить внимание при подготовке**

 **1.** По вполне очевидным причинам тема «Неравенства» является для учащихся более трудной, чем тема «Уравнения». Причем в усвоении понятийной стороны этой темы наблюдается та же тенденция, что и в других учебных темах: задания на проверку понимания алгебраической трактовки понятий «больше», «меньше» (пример 1), знания свойств числовых неравенств (пример 2) вызывают затруднения у многих учащихся.

**Пример 1.** Известно, что  $a > b$ . Какое из приведенных ниже неравенств при этом условии является верным?

![](_page_41_Picture_309.jpeg)

**Пример 2.** Какое из следующих неравенств *не*   $c$ *ледует* из неравенства  $x > y - z$ ?

1)  $x + z > y$  2)  $y < x + z$  $3(x - y + z) 0$   $4(y - z - x) 0$ 

Обратите внимание: при выполнении задания из примера 2 учащиеся должны просто применить одно из свойств числовых неравенств, на которых основан алгоритм решения линейных неравенств. С этим заданием справляется примерно три четверти выпускников. Эти учащиеся владеют содержательной основой изучаемого алгоритма, а вот о четверти выпускников этого сказать нельзя, и если они и справляются с решением несложных неравенств, то это свидетельствует о формализме в их знаниях.

На этом фрагменте можно проиллюстрировать одну тенденцию, которая явно обозначилась в ходе проведения итоговой аттестации в новой форме. Результаты выполнения заданий

*Л. КУЗНЕЦОВА, С. СУВОРОВА, Л. РОСЛОВА, Москва*

![](_page_42_Picture_1.jpeg)

Педагогический университет «Первое сентября»

понятийного характера с течением времени качественно меняются. В первые годы результаты выполнения подобных заданий (и даже еще более простых и очевидных) составляли не более 60%. Возникает правдоподобная гипотеза: задания такого содержания не были привычны для контроля вообще и для итогового контроля в частности. Как следствие, этот материал в учебном процессе учителя «проскакивали», осознанному усвоению соответствующих понятий и фактов не уделяли должного внимания, весь акцент приходился на отработку алгоритмов. Сейчас результаты выше, что, несомненно, является следствием коррекции акцентов в преподавании. В результате улучшились и умения решать линейные неравенства, в последние два года они выше, несмотря на то, что экзамен стал носить более массовый характер.

2. При решении линейных неравенств основной трудностью для учащихся является деление обеих частей неравенства на отрицательное число; с неравенствами, где требуется выполнить эту операцию, учащиеся справляются значительно хуже, чем с неравенствами, в которых выполняется деление на положительное число (55-60% против 75-85%).

Интересно сопоставить этот факт с результатом решения предлагавшегося во второй части экзаменационной работы линейного неравенства  $(\sqrt{5}-2,5)(4x-13)$ <0. На первый взгляд это неравенство также алгоритмическое, однако оно имеет одно качественное отличие, делающее его не вполне стандартным. Учащийся должен увидеть необходимость определить знак выражения  $\sqrt{5}$  – 2, 5 и сделать это; дальнейшее решение тривиально. Но шаг этот как раз и свидетельствует о понимании сущности задачи. Показательным результатом здесь стал тот факт, что процент не приступивших к выполнению этого задания оказался наиболее высоким среди заданий второй части работы и превзошел  $50\%$ . Очевидно, что учащиеся просто не распознали его, не поняли и не знали, как приступить к решению.

3. Стабильно вызывает трудности решение систем линейных неравенств, причем даже в наиболее простых случаях, как, например, в приведенном ниже примере 3.

Пример 3. Для каждой системы неравенств укажите множество ее решений

A)  $\begin{cases} x \ge -1, \\ 3-x \ge 0 \end{cases}$  B)  $\begin{cases} x \ge -1, \\ 3-x \le 0 \end{cases}$  B)  $\begin{cases} x \le -1, \\ 3-x \ge 0 \end{cases}$  $3x \ge 3$   $4) -1 \le x \le 3$ 

Сопоставление результатов решения линейного неравенства и системы линейных неравенств в одной и той же группе выпускников дает такие результаты: неравенство решают от 75 до  $85\%$  выпускников, а систему неравенств – от  $50$ до 70%. Анализ показывает, что непреодолимой трудностью для многих является заключительный этап решения системы — объединение полученных множеств в одно, то есть этап интерпретации полученных результатов.

4. Но наиболее трудным заданием в теме «Неравенства» является решение квадратного неравенства. Четверть выпускников не справляется с простейшим случаем:  $x^2 > a$  ( $x^2 < a$ ). Ошибки и в том, и в другом случае одни и те же. Наиболее типичная из них состоит в том, что учащиеся формально извлекают квадратный корень из левой и правой частей неравенства. При решении, например, неравенства  $x^2 > 64$  получают ответ  $x > 8$ . Другая типичная ошибка заключается в том, что учащиеся указывают множество решений, соответствующее неравенству противоположного знака. Это показывают такие задания, как, например, приведенное в примере 4.

Пример 4. Для каждого неравенства укажите множество его решений.

A)  $x^2 + 9 < 0$  B)  $x^2 - 9 < 0$  B)  $x^2 - 9 > 0$ 1)  $\varnothing$ <br>3)  $(-\infty; -3) \cup (3; +\infty)$ <br>4)  $(-3; 3)$ 

Интересно отметить, что нахождение множества решений квадратного неравенства по готовому графику (пример 5), когда достаточно просто «считать» ответ с рисунка, недоступно почти половине выпускников, хотя и существенно лучше, чем при стандартной постановке вопроса (пример 4).

Пример 5. На рисунке изображен график функции  $y = -x^2 + 4$ . Используя график, решите неравенство  $-x^2+4 \leq 0$ .

![](_page_42_Figure_15.jpeg)

### ЛЕКТОРИЙ

### Педагогический университет «Первое сентября»

Это дает основание предположить, что значительная часть учащихся способна интерпретировать график квадратичной функции на языке неравенств. Причину неудач надо искать или в неумении применить полный алгоритм решения квадратного неравенства, или в существующей практике обучения решению этого вида неравенств методом интервалов, который недоступен значительной части школьников на данном этапе их интеллектуального и математического развития. На причинах такой ситуации хочется остановиться подробнее.

Как показывает практика, очень часто учителя, вопреки принятому во всех учебниках для основной школы графическому подходу, используют метод интервалов, который стандартом отнесен к старшим классам. Из-за объективной сложности каждого из этих вопросов, большого объема материала, неизбежной методической «скороговорки» в результате недостатка учебного времени — ни тот, ни другой способы не усваиваются сколько-нибудь удовлетворительно. Метод интервалов разрушает в сознании учащихся еще недостаточно освоенный графический алгоритм. Более того, это приводит к тому, что учащиеся не могут решить такие квадратные неравенства, как  $x^2 + x + 1 > 0$ ,  $x^2 + 5 < 0$ , для которых метод интервалов не применим. Этот недостаток проявляется не только при выполнении заданий базового уровня, но и при решении задач второй части экзамена — повышенного и высокого уровней.

5. Обращает на себя внимание следующий факт: учащиеся, выполняющие задания второй части работы, то есть относящиеся к хорошо успевающим школьникам, не вооружены элементарными техническими навыками, своего рода азбукой преобразований, которая облегчает выполнение выкладок, позволяет избежать случайных ошибок. Приведем очень показательный пример.

Пример 6. Найдите область определения выражения

$$
\frac{\sqrt{21+2x-3x^2}}{3x-7}.
$$

Для нахождения области определения выражения нужно решить квадратное неравенство  $21 + 2x - 3x^2 \ge 0$ . Выяснилось, что многие школьники не знают о том, что, следуя мудрому правилу «плюс лучше минуса», это неравенство целесообразно сразу же заменить равносильным  $3x^2 - 2x - 21 \le 0$ . Некоторые из них так и сохраняют до конца отрицательный коэффициент у старшего члена квадратного трехчлена и в результате допускают вычислительные ошибки при нахождении его корней. Другие меняют минус на плюс, но лишь после того, как записывают уравнение  $-3x^2 + 2x + 21 = 0$ , и затем ошибаются при нахождении множества решений неравенства, забывая о том, что в неравенстве коэффициент при  $x^2$  был отрицательным. Такого рода недостаток носит массовый характер.

Чтобы решить квадратное неравенство  $21+2x-3x^2 \ge 0$ , многие школьники посчитали необходимым разложить левую часть неравенства на множители (тогда как достаточно было найти корни трехчлена и «прочитать» ответ по схематическому графику). Это неравенство является ча-

стью решения системы

\n
$$
\begin{cases}\n21 + 2x - 3x^2 \ge 0, \\
3x - 7 \ne 0.\n\end{cases}
$$
\nПосле

того как учащиеся изображали на координатной оси корни трехчлена, а между ними «светлую» точку  $\frac{7}{3}$ , у них получалось четыре промежутка. И многие, спровоцированные неверными ассоциациями, последовательно проставляли над этими промежутками знаки «+», «-», «+», «-».

Как видно из приведенного примера, решение неравенства может входить составной частью в решение задач повышенного уровня сложности, что требует хорошего владения и понятийной, и технической сторонами вопроса. Это комплексное задание, оно требует применения нескольких алгоритмов, относящихся к разным разделам курса, умения видеть и анализировать структуру выражения в целом. А именно, надо учесть условие существования квадратного корня и решить квадратное неравенство, учесть условие существования дроби и найти значения x, при которых знаменатель равен нулю, и исключить эти значения из множества решений квадратного неравенства, если они туда попадают. В целом результат выполнения этого задания также удовлетворительный - с таким непростым заданием справляется от 20 до 35% выпускников.

### Тренировочные задания базового уровня

Задания данного блока направлены на проверку владения следующими знаниями и умениями:

— знать и понимать алгебраическую трактовку отношений «больше» и «меньше» между числами;

- знать и применять свойства числовых неравенств.

Педагогический университет «Первое сентября»

1. а) Известно, что  $a < b$ . Какое из приведенных ниже неравенств следует из этого неравенства?

1) 
$$
b-a < 0
$$
  
\n2)  $b-a < -1$   
\n3)  $a-b < 4$   
\n4)  $a-b > 1$ 

б) Известно, что  $x > y$ . Какое из приведенных ниже неравенств следует из этого неравенства?

1) 
$$
x - y < 0
$$
  
\n2)  $x - y < -6$   
\n3)  $y - x > 0$   
\n4)  $y - x < 3$ 

2. а) Известно, что числа  $x$  и  $y$  положительны и  $x < 20$ ,  $y < 30$ . Какие из следующих неравенств верны при любых значениях х и у, удовлетворяющих этому условию:

![](_page_44_Picture_210.jpeg)

б) Известно, что  $x > 20$ ,  $y > 30$ . Какие из следующих неравенств верны при любых значениях хи , удовлетворяющих этому условию:

![](_page_44_Picture_211.jpeg)

неравенств не следует из этого условия?

![](_page_44_Picture_212.jpeg)

б) Известно, что  $x < y$ . Какое из следующих неравенств не следует из этого условия?

![](_page_44_Picture_213.jpeg)

4. а) На каком рисунке приведена графическая иллюстрация решения неравенства  $3 - x \geq$  $\geq 3x + 5?$ 

![](_page_44_Figure_15.jpeg)

б) На каком рисунке приведена графическая иллюстрация решения неравенства  $2 + x \le 5x - 8$ ?

1) 
$$
\longrightarrow
$$
 2)  $\longrightarrow$  2,5  $\longrightarrow$  3)  $\longrightarrow$  4)  $\longrightarrow$  2,5

Задания данного блока направлены на проверку владения следующими знаниями и умениями:

- знать и понимать термины «решение неравенства с одной переменной», «решение системы неравенств с одной переменной».

- решать линейные неравенства с одной переменной и их системы.

— находить множество решений квадратного неравенства с одной переменной, опираясь на графические соображения.

Решите неравенство (№ 5-6). 5. a)  $5-4(x-2) < 22-x$ . 2)  $\left(-\infty; -\frac{1}{3}\right)$ 1)  $(-3; +\infty)$  $3)\left(-\frac{1}{3};+\infty\right)$ 4)  $(-\infty; -3)$ 6)  $19 - 7x > 20 - 3(x - 5)$ . 1)  $\left(-\infty; -\frac{1}{4}\right)$  $2) (-\infty; -4)$ 4)  $(-4; +\infty)$ 3)  $(4; +\infty)$ 6. a)  $-\frac{1}{4}x+12<0$ . 1)  $x > -48$  $2x > 48$  $3) x < 3$ 4)  $x < -3$ 6)  $8-\frac{1}{8}x>0$ .  $1) x > 1$  $2x > -1$  $3x < 64$ 4)  $x < -64$ 

7. а) На каком рисунке показано множество решений системы неравенств

![](_page_44_Figure_24.jpeg)

б) На каком рисунке показано множество решений системы неравенств

![](_page_44_Figure_26.jpeg)

8. Решите систему неравенств:

a) 
$$
\begin{cases} 3x > 12 + 11x, \\ 5x - 1 < 0. \end{cases}
$$
  
\n1)  $x < -1, 5$   
\n2)  $x < 0, 2$   
\n3) -1,  $5 < x < 0, 2$   
\n4) pement with her  
\n6) 
$$
\begin{cases} x - 1 > 3x - 6, \\ 5x + 1 > 0. \end{cases}
$$
  
\n1)  $x < 2, 5$   
\n2)  $x > -0, 2$   
\n3) -0,  $2 < x < 2, 5$   
\n4) pennent with her

9. а) Для каждого неравенства укажите множество его решений.

![](_page_44_Picture_214.jpeg)

### ЛЕКТОРИЙ

### Педагогический университет «Первое сентября»

б) Для каждого неравенства укажите множество его решений.

![](_page_45_Picture_263.jpeg)

10. а) На рисунке «а» изображен график функции  $y = x^2 + 2x - 3$ . Используя рисунок, решите неравенство  $x^2 + 2x - 3 \le 0$ .

![](_page_45_Figure_6.jpeg)

б) На рисунке «б» изображен график функции  $y = x^2 - x - 6$ . Используя график, решите неравенство  $x^2 - x - 6 > 0$ .

11. Решите неравенство:

a)  $2x^2 - 5x > 0$ . 1)  $x < 0$  или  $x > 2,5$  2)  $x < -2,5$  или  $x > 0$  $3) x > 2,5$  $4)0 < x < 2.5$ 6)  $5x - x^2 > 0$ . 1)  $0 < x < 5$  $2x > 0$  $3x < 5$ 4)  $x < 0$  или  $x > 5$ 

### Тренировочные задания повышенного уровня

Пример 1. Найдите область определения выражения  $\sqrt{7+4x-3x^2}$ .

Решение. Квадратный корень имеет смысл, если подкоренное выражение больше или равно нулю. Решим неравенство  $7 + 4x - 3x^2 \ge 0$ . Умножив обе части неравенства на (-1), получим:  $3x^2 - 4x - 7 \le 0$ . Квадратный трехчлен  $3x^2 - 4x - 7$ имеет корни:  $x_1 = -1$ ;  $x_2 = \frac{7}{3}$ . Изобразим схематично график квадратичной функции  $y = 3x^2$  –  $-4x-7$ .

![](_page_45_Figure_13.jpeg)

![](_page_45_Figure_14.jpeg)

*Pешение*. Решим неравенство: \_\_\_\_ – 3 $x^2 \ge 0$ .<br>Преобразовав его, получим: 3 $x^2$  – \_\_\_\_\_ ≤ 0. Квадратный трехчлен  $3x^2$  - имеет корни:  $x_1 =$   $\frac{1}{x_2} =$   $\frac{1}{x_3}$ . Изобразим схематично параболу  $y = 3x^2$  –

![](_page_45_Figure_16.jpeg)

Решение неравенства:  $x \in$ Ответ:  $\sim$   $\sim$ 

1.2. При каких значениях  $x$  имеет смысл выражение

$$
\sqrt{x-\frac{1}{3}x^2}
$$
?

Решение. Решим неравенство \_\_\_\_≥0. Преобразовав его, получим:  $\frac{1}{3}x^2$  \_\_\_\_\_ ≤0, x(\_\_\_\_) ≤0. Уравнение  $x($  = 0 имеет корни:  $x_1 =$  =  $\frac{3}{x_1 + x_2 + x_3}$  $x_2 =$  \_\_\_\_\_\_\_\_\_\_. Изобразим схематично параболу Pешение неравенства:  $x \in \underline{\hspace{2cm}}$ .

Ответ: .

Пример 2. Решите неравенство

$$
(\sqrt{3}-1,5)(3-2x)>0.
$$

*Решение*. Определим знак разности  $\sqrt{3}$ -1,5. Tak kak  $1, 5 = \sqrt{2, 25}$   $\text{H} \sqrt{3} > \sqrt{2, 25}$ , to  $\sqrt{3} - 1, 5 > 0$ . Разделим обе части неравенства на  $(\sqrt{3}-1,5)$ , получим:  $3 - 2x > 0$ ,  $x < 1.5$ .

*Omsem*:  $x < 1.5$ .

2.1. Решите неравенство

$$
(2,5-\sqrt{6})(10-3x)<0.
$$

Peшение. Определим знак разности \_\_\_\_\_.<br>Tak как 2,5 =  $\sqrt{\frac{m}{m}}$  и  $\sqrt{\frac{m}{m}} > \sqrt{\frac{m}{m}}$ , то  $2,5-\sqrt{6}$  0. Разделим обе части неравенства на  $(2,5-\sqrt{6})$ , получим: 10 - 3x \_\_\_\_ 0,  $x = \frac{3\frac{1}{2}}{x}$ .

 $Omega$ .

Пример 3. Сравните числа:  $\sqrt{5} + \sqrt{7}$  и 5.

Решение. Запишем какое-либо неравенство, связывающее эти числа, например,  $\sqrt{5} + \sqrt{7} > 5$ . Возведем обе части неравенства в квадрат, получим:

$$
(\sqrt{5} + \sqrt{7})^2 = 5 + 2\sqrt{35} + 7 = 12 + 2\sqrt{35};
$$

![](_page_46_Picture_1.jpeg)

Педагогический университет «Первое сентября»

 $12+2\sqrt{35} > 25$ . «Уединим» радикал, перенеся число 12 с противоположным знаком в правую часть:  $2\sqrt{35}$  > 13. Возведем обе части неравенства в квадрат, получим:  $140 > 169$ . Так как полученное неравенство неверно, то неверно и исходное. Следовательно,  $\sqrt{5} + \sqrt{7} < 5$ .

Omeem:  $\sqrt{5} + \sqrt{7} < 5$ .

3.1. Какое из чисел больше:

$$
\sqrt{6} + \sqrt{10} \text{ или } 3 + \sqrt{7} ?
$$

#### Вариант 1

 $3(-1; 5]$ 

1. Какое из следующих неравенств не следует из неравенства  $x > y - z$ ?

> 2)  $y < x + z$ 1)  $x + z > y$  $4) u - z - x > 0$  $3x - y + z > 0$

2. О числах *а*, *b* и *c* известно, что  $a < b < c$ . Какое из следующих чисел отрицательно?

- 1)  $b-a$  $2(c-b)$ 3)  $a-c$  $4)c-a$
- 3. Решите неравенство  $5x 2(x-4) \leq 9x + 20$ . 2)  $[2; +\infty)$ 1)  $(-\infty; 2]$ 3)  $(-\infty; -2]$ 4)  $[-2; +\infty)$ 4. Решите систему неравенств  $\begin{cases} 1-x<0, \\ 2x+5 \geq 3x. \end{cases}$  $1)(1; 5]$ 2) [5;  $+\infty$ ]

5. На рисунке изображен график функции  $y = x^2 - x - 6$ . Используя график, решите неравенство  $x^2 < x + 6$ .

4) решений нет

![](_page_46_Figure_14.jpeg)

6. Укажите неравенство, которое не имеет решений.

2)  $x^2 + 5 \le 0$ <br>4)  $x^2 - 5 \ge 0$ 1)  $x^2 + 5 \ge 0$ 3)  $x^2 - 5 \le 0$ 

7. Решите неравенство  $(5-3x)(x-1) < -1$ .

8. Решите неравенство  $\frac{15}{(4+x)(2-5x)}$ <0.

9. Найдите область определения выражения  $\sqrt{20-3}$ 

$$
(\sqrt{6} + \sqrt{10})^2 = \underline{\qquad} ; (3 + \sqrt{7})^2 = \underline{\qquad} .
$$

Выполним преобразования данного неравенства: Возведем обе части неравенства в квадрат, получим: Гак как полученное неравенство \_\_\_\_, то исходное \_\_\_\_. Следователь-HO,

Ответ: .

### Проверочная работа

### Вариант 2

1. Какое из следующих неравенств не следует из неравенства  $x - z < y$ ?

1)  $z > x - y$ 2)  $x < y + z$  $3) u - x + z < 0$  $4x - u - z < 0$ 

2. О числах *х*, *у* и *z* известно, что  $x > y > z$ . Какое из следующих чисел положительно?

$$
1) y-x \qquad 2) x-z \qquad 3) z-y \qquad 4) z-x
$$

3. Решите неравенство  $2x - 3(x + 4) \le x + 12$ . 2)  $[-12; +\infty)$ 1)  $(-\infty; 12]$  $3(-\infty; -12]$ 4) [12; + $\infty$ ) 4. Решите систему неравенств  $\begin{cases} x+1>0, \\ 5-3x \geq 2x. \end{cases}$ 2)  $(-\infty; -1)$  $1) (-1; 1]$  $(4)$ [-1: + $\infty$ ]  $3)[1; +\infty)$ 

5. На рисунке изображен график функции  $y = x^2 + 2x - 3$ . Используя график, решите неравенство  $x^2 > 2x - 3$ .

![](_page_46_Figure_32.jpeg)

6. Укажите неравенство, решением которого является любое число.

$$
\begin{array}{l} 1) \, x^2 - 3 > 0 \\ 3) \, x^2 + 3 < 0 \end{array} \qquad \qquad \begin{array}{l} 2) \, x^2 - 3 < 0 \\ 4) \, x^2 + 3 > 0 \end{array}
$$

7. Решите неравенство  $(1-x)(2x+1) > -9$ .

- 8. Решите неравенство  $\frac{-6}{(3-x)(9+2x)}$ >0.
- 9. Найдите область определения выражения  $\frac{\sqrt{-4+8x-3x^2}}{x^2-1}$

$$
\frac{20-3x-2x^2}{x^2-9}
$$

### **Вятский центр дополнительного образования и Московский центр непрерывного математического образования объявляют о проведении в 2010/2011 учебном году**

### **III Математической олимпиады имени Леонарда Эйлера**

Расскажите о ней своим ученикам.

Олимпиада предназначена для российских восьмиклассников и призвана восполнить отмену для них регионального и заключительного этапов Всероссийской математической олимпиады. В ней могут участвовать и ученики более младших классов (но задачи будут рассчитаны на восьмиклассников), а также учащиеся соответствующих классов из зарубежных стран. Во II олимпиаде приняли участие более 2000 школьников из России, Казахстана, Болгарии, Литвы, Украины и Сербии. Положение об олимпиаде и материалы двух прошедших сезонов опубликованы на ее сайте **http://matol.ru/**.

Олимпиада бесплатна для участников.

Соревнование будет проведено в три этапа: дистанционный (декабрь), региональный (январь), заключительный (март), соответствующих по трудности муниципальному, региональному и заключительному этапам Всероссийской математической олимпиады. В дистанционном этапе могут участвовать все желающие ученики классов не старше 8-го, зарегистрировавшиеся на сайте олимпиады. На региональный этап проходят лучшие участники дистанционного этапа

и ряда аккредитованных организаторами региональных соревнований, на заключительный лучшие участники регионального. В прошлом году в финале участвовали 196 школьников из 30 регионов России.

Дистанционный этап будет проведен в 4 тура, в разные дни недели и разное время суток, чтобы каждый мог выбрать удобное время. Чтобы попасть на региональный этап, достаточно хорошо выступить хотя бы в одном туре. Задания будут размещаться в Интернете, а работы участники будут отправлять на проверку электронными письмами или набирать прямо в своих личных кабинетах на сайте регистрации. *Но учителя и наставники могут проводить дистанционный этап для своих учеников и в режиме обычной письменной олимпиады. Для этого нужно зарегистрироваться на сайте олимпиады в качестве доверенного лица координационного совета.*

Вопросы организаторам можно задать электронным письмом по адресу info@matol.ru. Некоторые ответы есть также в разделе ЧаВо (частые вопросы) сайта matol.ru.

![](_page_47_Picture_476.jpeg)

**главный редактор – А. Соловейчик** ГАЗЕТЫ ИЗДАТЕЛЬСКОГО ДОМА

**Первое сентября** гл. ред. — Е. Бирюкова; **Английский язык**  гл. ред. — Е. Громушкина; **Библиотека в школе** гл. ред. — О. Громова; **Биология** гл. ред. — Н. Иванова;

гл. ред. — О. Коротова; **Дошкольное образование** гл. ред. — М. Аромштам; **Здоровье детей** гл. ред. — Н. Семина; **Информатика** гл. ред. — С. Островский; **Искусство** гл. ред. — М. Сартан; **История** гл. ред. — А. Савельев;

**и воспитание школьников** гл. ред. — О. Леонтьева; **Литература** гл. ред. — С. Волков; **Математика** гл. ред. — Л. Рослова; **Начальная школа** гл. ред. — М. Соловейчик; **Немецкий язык** гл. ред. — М. Бузоева; **Русский язык** гл. ред. — Л. Гончар;

гл. ред. — О. Леонтьева; **Управление школой** гл. ред. — Я. Сартан; **Физика** гл. ред. — Н. Козлова; **Французский язык** гл. ред. — Г. Чесновицкая; **Химия**

гл. ред. — О. Блохина; **Школьный психолог** гл. ред. — И. Вачков.

ИЗДАТЕЛЬСКАЯ ПОДПИСКА Тел.:  $(499)$  249-47-58 E-mail: podpiska@1september.ru